$\overline{\sqrt{\xi/24}}$ 

# **Instrukcja Zestawu** *ipsogen***® BCR-ABL1 Mbcr**

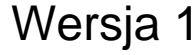

**IVD** 

Ilościowa diagnostyka in vitro

Do użytku z aparatmi Rotor-Gene® Q, ABI PRISM®, LightCycler® i SmartCycler®

# CE

**REF** 

670123

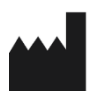

QIAGEN GmbH, QIAGEN Strasse 1, 40724 Hilden, NIEMCY

R2 MAT 1072507PL

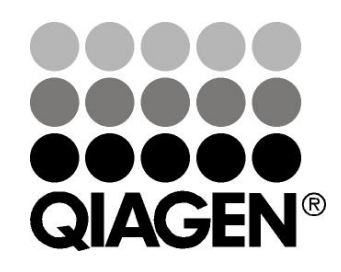

# Sample & Assay Technologies

## **Technologie badań i analiz firmy QIAGEN**

Firma QIAGEN jest wiodącym dostawcą innowacyjnych technologii oczyszczania próbek i ich analizy, umożliwiając izolację i wykrywanie zawartości dowolnej próbki biologicznej. Nasze zaawansowane, wysokiej jakości produkty i usługi zapewniają sukces na każdym etapie - od chwili pobrania próbki do uzyskania wyniku.

### **QIAGEN wyznacza standardy w zakresie:**

- **Oczyszczania DNA, RNA i białek**
- **Analizy kwasów nukleinowych i białek**
- Badań nad mikroRNA oraz RNAi
- Automatyzacji technologii obróbki próbek i ich analizy

Naszą misją jest umożliwienie Państwu osiągnięcia znakomitych i przełomowych osiągnięć w prowadzonych badaniach. Więcej informacji można znaleźć na stronie [www.qiagen.com.](http://www.qiagen.com/)

## **Spis treści**

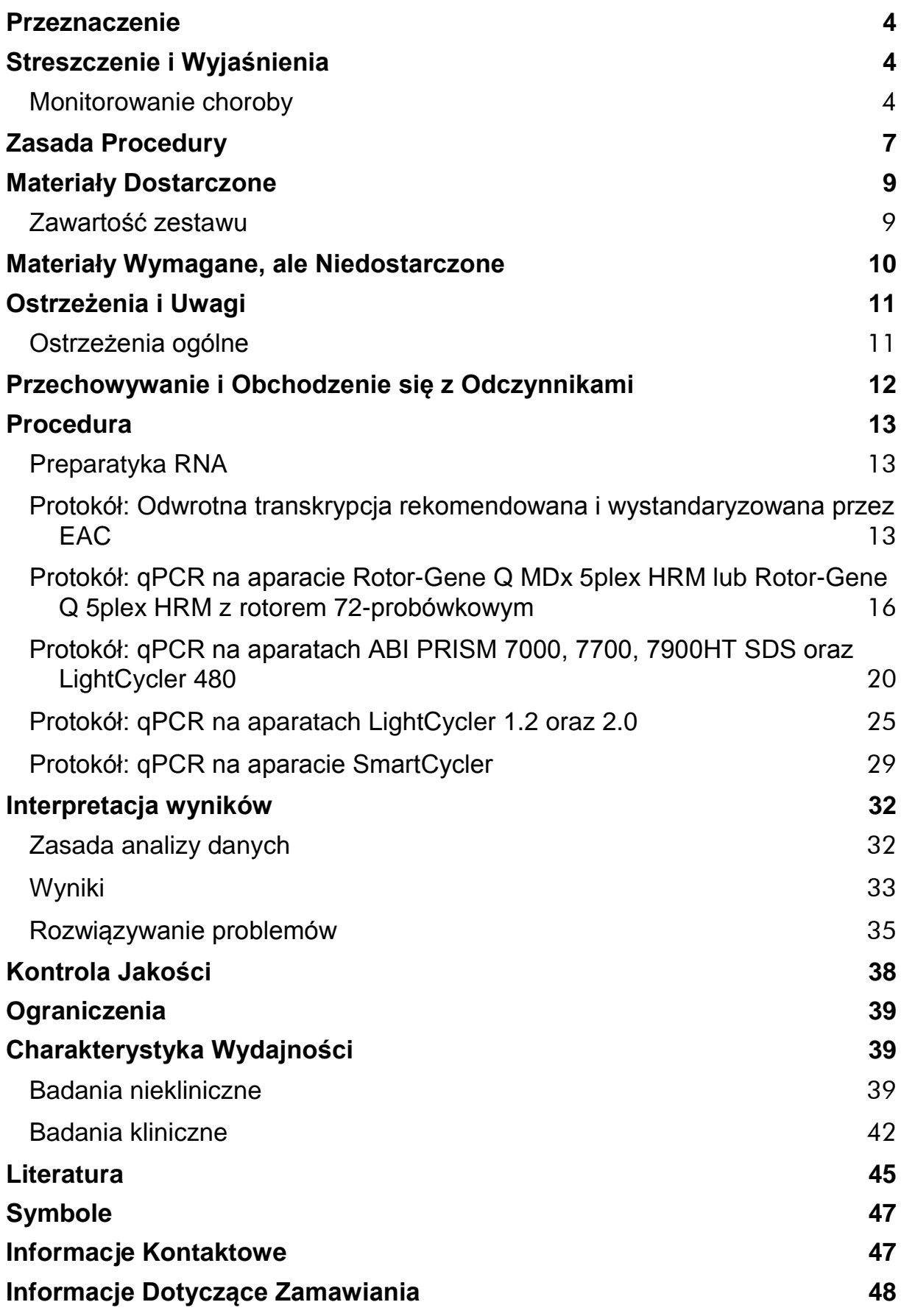

## <span id="page-3-0"></span>**Przeznaczenie**

Zestaw *ipsogen* BCR-ABL1 Mbcr jest przeznaczony do oceny ilościowej statusu transkryptów BCR-ABL p210 b2a2 lub b3a2 w próbkach szpiku kostnego lub krwi obwodowej pacjentów z ostrą białaczką limfobalstyczną (ang. acute lymphoblastic leukemia; ALL) lub chroniczną białaczką mieloidalną (ang. chronic myeloid leukemia; CML), u których uprzednio zdiagnzowano obecność genu fuzyjnego BCR-ABL. Test jest przeznaczony do oceny poziomu odpowiedzi molekularnej; wyniki mogą zostać wykorzystane do monitorowania minimalnej choroby resztkowej (ang. minimal residual disease; MRD).

## <span id="page-3-1"></span>**Streszczenie i Wyjaśnienia**

Przewlekła białaczka szpikowa (CML) należy do grupy schorzeń cechujących się neoplazmatycznymi zmianami mieloproliferacyjnymi i jest obserwowana w >90% przypadków powiązanych z obecnością chromosomu Filadelfia (Ph CHRS).

Chromosom ten jest produktem wzajemnej translokacji pomiędzy długimi ramionami chromosomów 9 i 22, t(9;22), z rejonem łamliwym (ang. breakpoint cluster region; BCR) zlokalizowanym na chromosomie 22 oraz onkogenem c-ABL usytuowanym na chromosomie 9. Korespondujący gen fuzyjny BCR-ABL1 jest transkrybowany do RNA o wielkości 8,5 kb (kilo zasad) z dwoma wariantami fuzyjnymi (junction variants), b2a2 (40% przypadków) oraz b3a2 (55% przypadków). Gen fuzyjny koduje białko chimeryczne p210 cechujące się podwyższoną aktywnością kinazy tyrozynowej. Transkrypty b2a3 i b3a3 stanowią mniej niż 5% przypadków. Chromosom Ph jest wykrywany u 35% pacjentów z ostrą białaczką limfoblastyczną (ALL).

Rocznie wykrywa się około 1-2 przypadków CML na 100.000 osób i schorzenie to stanowi 20% wszystkich białaczek wśród dorosłych. Klinicznie charakteryzuje się nadmiarem komórek mieloidalnych, które podlegają różnicowaniu i funkcjonują normalnie. W 90–95% przypadkach CML, pacjenci zostaną zdiagnozowani w chronicznej lub stabilnej fazie choroby. W przeszłości stan pacjentów przechodził w kryzys blastyczny i ostrą białaczkę kończącą się zejściem śmiertelnym z medianą przeżycia 4-6 lat. Pojawienie się leku imatinib, a następnie inhibitorów kinazy tyrozynowej drugiej generacji (ang. tyrosine kinase inhibitors; TKI) dramatycznie zmieniło naturalny przebieg choroby. Obecnie większość pacjentów pozostaje w remisji, co stwarza potrzebę długofalowego monitorowania choroby.

## <span id="page-3-2"></span>**Monitorowanie choroby**

Obecnym celem terapii CML jest osiągnięcie 100% przeżycia i negatywnego statusu chromosomu Ph. Monitorowanie choroby jest zatem kluczowym narzędziem w ocenie odpowiedzi na leczenie i wykrywania nawrotów u

każdego pacjenta tak szybko jak to możliwe. Leczenie z użyciem TKI zwykle powoduje, że remisja u pacjentów przechodzi ze stadium hematologicznego do cytogenetycznego, a następnie molekularnego, co koresponduje ze spadkiem liczby komórek białaczkowych oraz transkryptów BCR-ABL1, tak jak to pokazano na Rysunku 1.

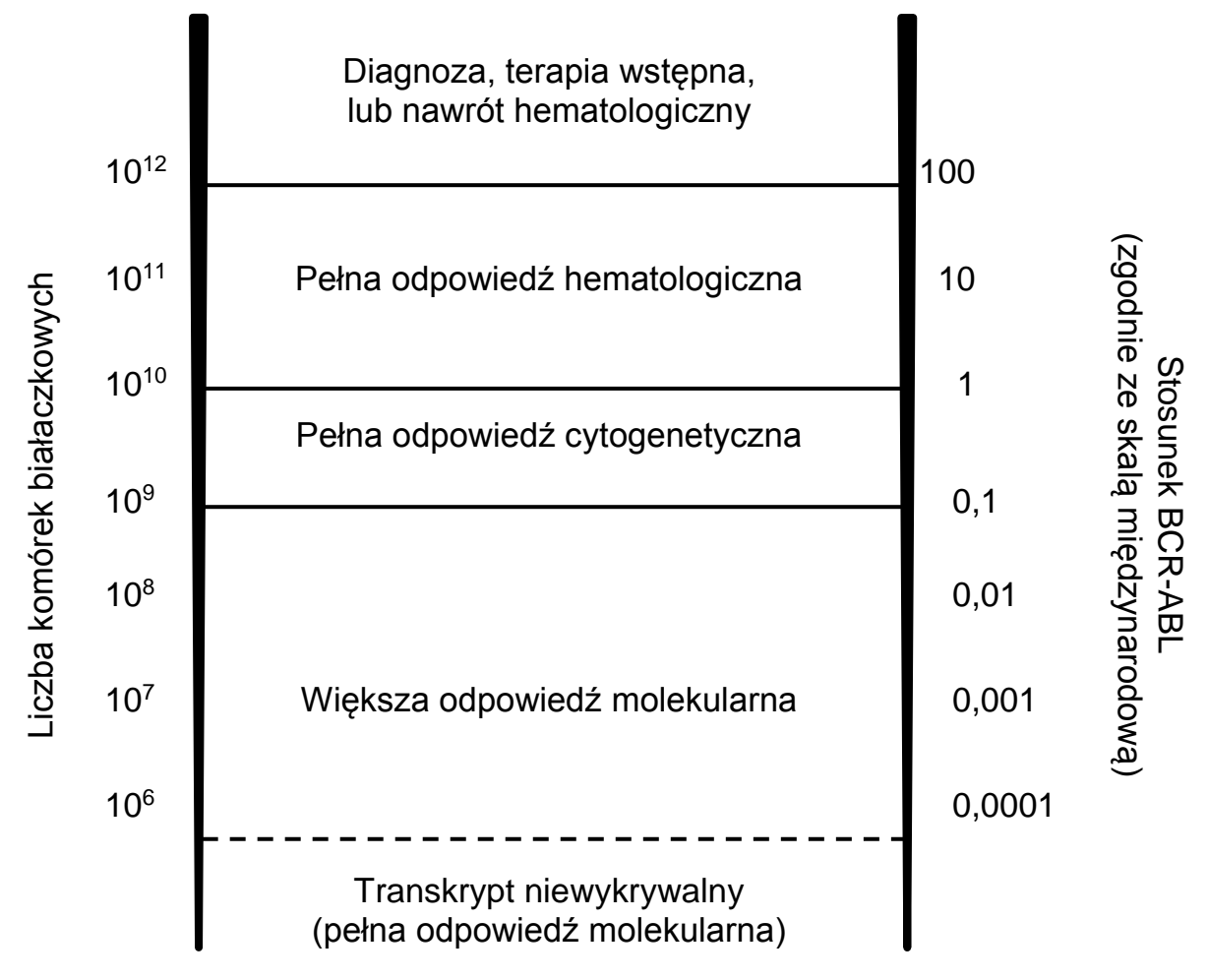

#### **Rysunek 1. Zaadaptowano z pozycji 1 literatury.**

Standardową metodą oceny obciążenia nowotworowego u pacjentów CML jest konwencjonalna analiza cytogenetyczna (barwienie Giemsa) komórek szpiku pacjentów podczas metafazy. Odpowiedź cytogenetyczna jest oceniana na podstawie co najmniej 20 komórek szpiku w metafazie. Poziom odpowiedzi cytogenetycznej jest oceniany na podstawie procentowości metafaz z pozytywnym chromosomem Ph (patrz Tabela 1, poz. 2 literatury). Niemniej jednak metoda ta jest zależna od poziomu ekspertyzy, którym dysponuje dane laboratorium i cechuje się niską czułością 5% przy analizie 20 metafaz.

Ocena ilościowa mRNA dla BCR-ABL1 Mbcr metodą PCR w czasie rzeczywistym (qPCR) w próbkach krwi obwodowej definiuje odpowiedź molekularną, co obecnie jest jedną z technologii służących monitorowaniu CML. Jest ona mniej inwazyjna i bardziej czuła w porównaniu do konwencjonalnej analizy cytogenetycznej metafazy komórek szpiku.

Zalecenia dotyczące monitorowania CML zostały również niedawno uaktualnione celem uwzględnienia nowych danych z badań klinicznych jak również ulepszonych narzędzi i metod monitorowania choroby. Najnowsze zalecenia dotyczące definiowania odpowiedzi i monitorowania pacjentów z CML dla TKI pochodzą od ekspertów ELN (European LeukemiaNet) (2).

Z technicznego punktu widzenia, międzynarodowi eksperci czynią wysiłki celem zharmonizowania strategii badań i raportowania dla BCR-ABL1 Mbcr (3–5). Ponadto pod auspicjami WHO został niedawno powołany panel referencyjny mający na celu ułatwioną standaryzację oceny ilościowej BCR-ABL1 (6).

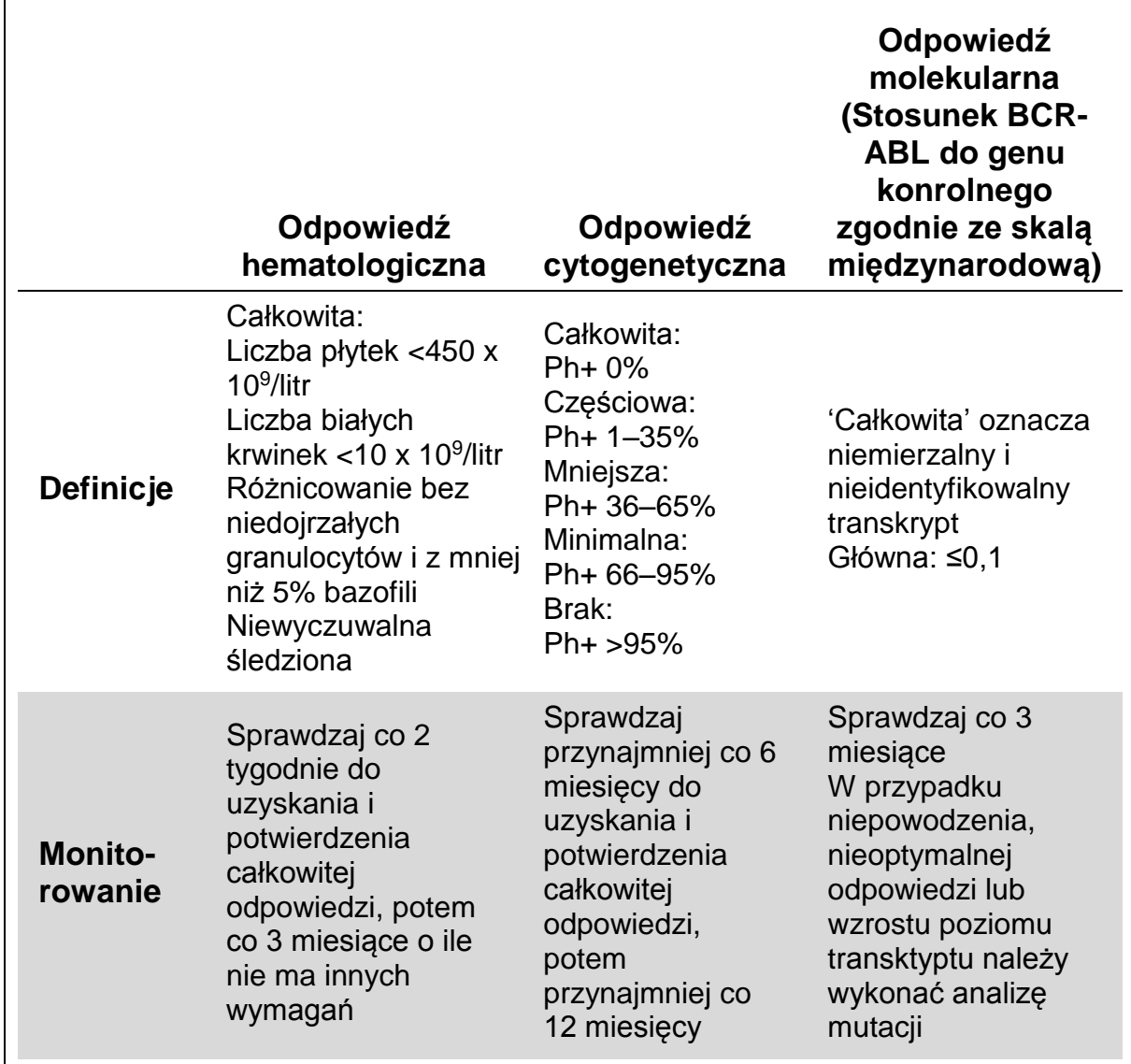

### **Tabela 1. Międzynarodowe zalecenia dotyczące zarządzania pacjentami z CML (zaadaptowano z pozycji 2 literatury)**

Całkowita odpowiedź hematologiczna oraz odpowiedź cytologiczna i molekularna powinny zostać potwierdzone dwukrotnie. Odpowiedź cytogenetyczna jest oceniana na podstawie co najmniej 20 komórek szpiku w metafazie. Fluorescencyjna hybrydyzacja in situ (fluorescence in situ hybridization; FISH) komórek krwi obwodowej powinna być zastosowana tylko w przypadku braku możliwości pozyskania komórek szpiku. Odpowiedź molekularna jest oceniana na podstawie komórek krwi obwodowej.

## <span id="page-6-0"></span>**Zasada Procedury**

Ilościowy PCR (qPCR) pozwala na dokładną ocenę ilościową produktów podczas fazy wykładniczej amplifikacji PCR. Dane PCR mogą być wygenerowane szybko, bez potrzeby dodatkowej obróbki danych, poprzez detekcję sygnału fluorescencyjnego w czasie rzeczywistym podczas oraz/lub po etapie cykli PCR, co zasadniczo minimalizuje ryzyko kontaminacji produktów PCR. Obecnie dostępne są trzy główne rodzaje technik qPCR: analiza qPCR z użyciem barwnika SYBR® Green I, analiza qPCR z użyciem sond hydrolizujących oraz sond hybrydyzujących.

Niniejszy zestaw wykorzystuje technologię qPCR opartą na hydrolizie oligonukleotydów znakowanych dwoma barwnikami. Podczas PCR, startery przedni oraz wsteczny hybrydyzują do specyficznej sekwencji (Rysunek 2). Podwójnie wybarwiony oligonukleotyd jest zawarty w tej samej mieszaninie. Taka sonda, składająca się z oligonukleotydu znakowanego barwnikiem reporterowym 5' oraz w dalszej części barwnikiem wygaszającym 3', hybrydyzuje do sekwencji docelowej w obrębie produktu PCR. Analiza qPCR z użyciem sond hydrolizujących wykorzystuje aktywnośc egzonukleazy  $5' \rightarrow 3'$ polimerazy DNA *Thermus aquaticus* (*Taq*). Gdy sonda jest cała, bliskość barwników reporterowego i wygaszającego powoduje supresję fluorescencji reporterowej, głównie za sprawą transferu energii typu Förstera.

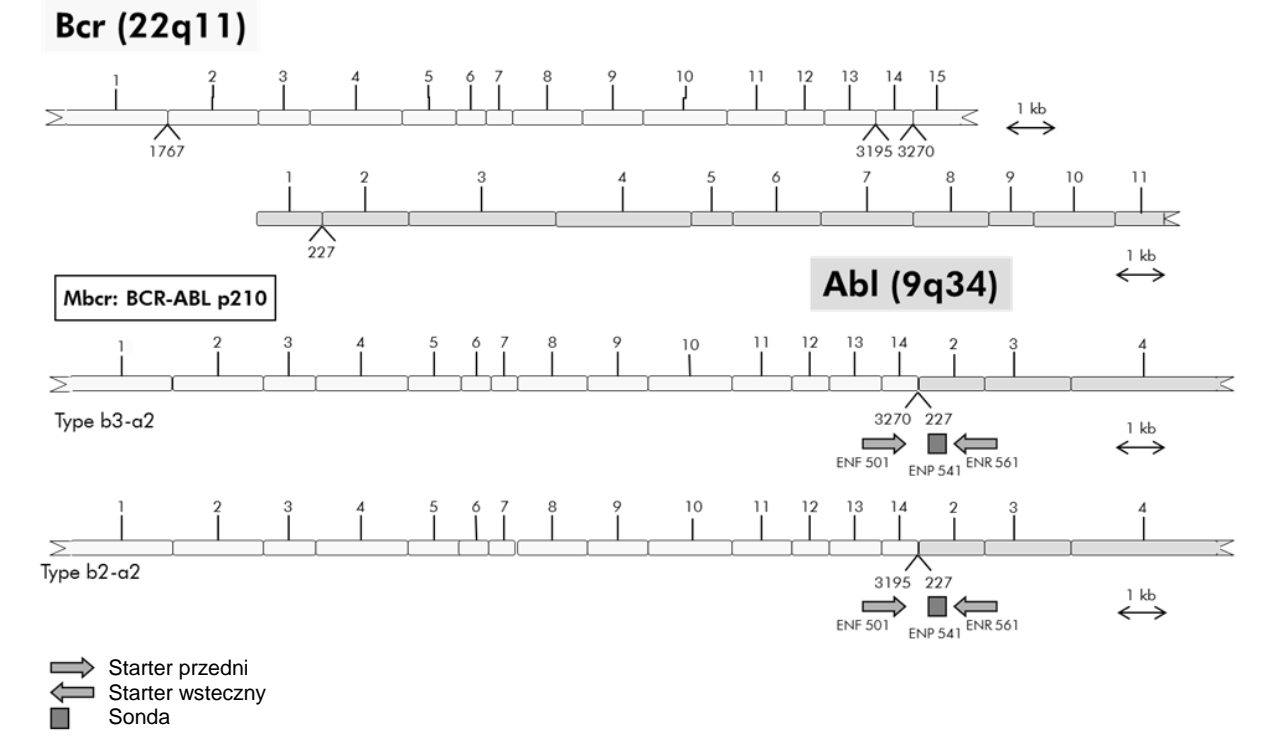

#### **Rysunek 2. Diagram przedstawiający transkrypt genu fuzyjnego BCR-ABL Mbcr z miejscami przyłączania starterów i sond qPCR: ENF501–ENP541–ENR561. Numer pod starterami i sondami odnosi się do ich lokalizacji nukleotydowych w normalnym (nie fuzyjnym) transkrypcie genu.**

Podczas PCR, gdy sekwencja docelowa jest obecna, sonda wiąże się z nią specyficznie pomiędzy starterem przednim a wstecznym. Aktywność

egzonukleazy  $5' \rightarrow 3'$  polimerazy DNA tnie sondę pomiędzy barwnikami reporterowym a wygaszającym tylko po jej przyłączeniu się do sekwencji docelowej. Wówczas fragmenty sondy odłączają się od sekwencji docelowej i polimeryzacja nici jest kontynuowana. Koniec 3' sondy jest zablokowany celem uniemożliwienia jej wydłużania podczas PCR (Rysunek 3). Proces ten powtarza się w każdym cyklu i nie interferuje z wykładniczą akumulacją produktu.

Przyrost sygnału fluorescencyjnego jest wykrywany tylko, gdy sekwencja docelowa jest komplementarna z sondą, a co za tym idzie jest amplifikowany podczas PCR. W związku z tymi uwarunkowaniami, amplifikacja niespecyficzna nie jest wykrywana. W efekcie, przyrost fluorescencji jest wprost proporcjonalny do amplifikacji produktu docelowego w PCR.

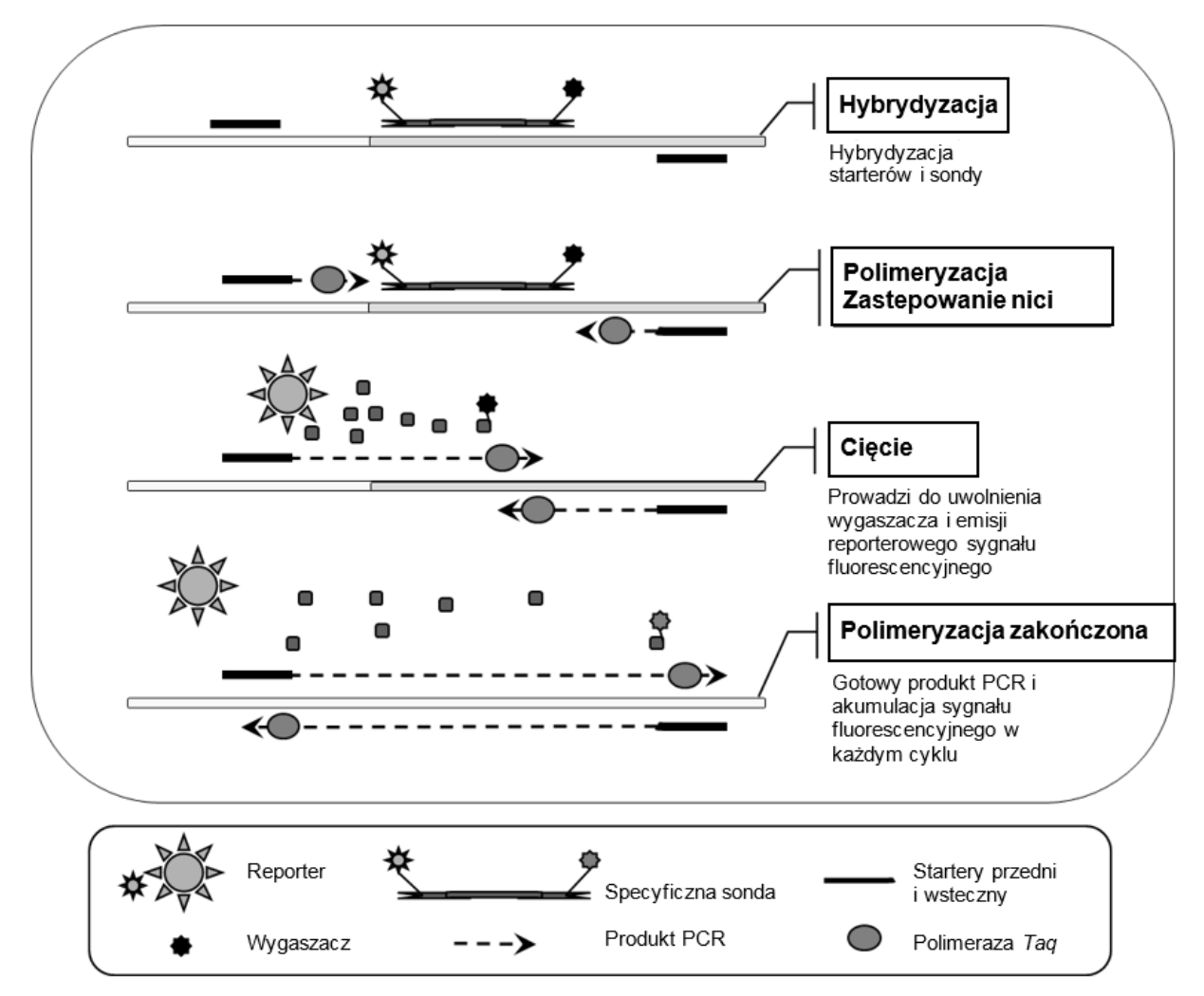

**Rysunek 3. Zasada reakcji.** RNA całkowite jest poddawane odwrotnej transkrypcji i generowane jest cDNA, które jest następnie amplifikowane w reakcji PCR z użyciem pary specyficznych starterów oraz specyficznej wewnętrznej podwójnie wyznakowanej sondy (FAM™–TAMRA™). Sonda przyłącza się do amplikonu na każdym etapie hybrydyzacji PCR. Gdy polimeraza *Taq* wydłuża nić ze startera przyłączonego do amplikonu następuje oderwanie końca 5' sondy, która jest następnie degradowana wskutek aktywności egzonukleazowej 5'3' Polimerazy*Taq*. Degradacja ta jest kontynuowana do momentu całkowitego usunięcia sondy z amplikonu. Proces ten uwalnia fluorofor (reporter) oraz wygaszacz do roztworu, co prowadzi do ich fizycznej separacji (oddalenia), co skutkuje wzrostem fluorescencji z barwnika FAM i osłabieniem fluorescencji z barwnika TAMRA.

## <span id="page-8-0"></span>**Materiały Dostarczone**

### <span id="page-8-1"></span>**Zawartość zestawu**

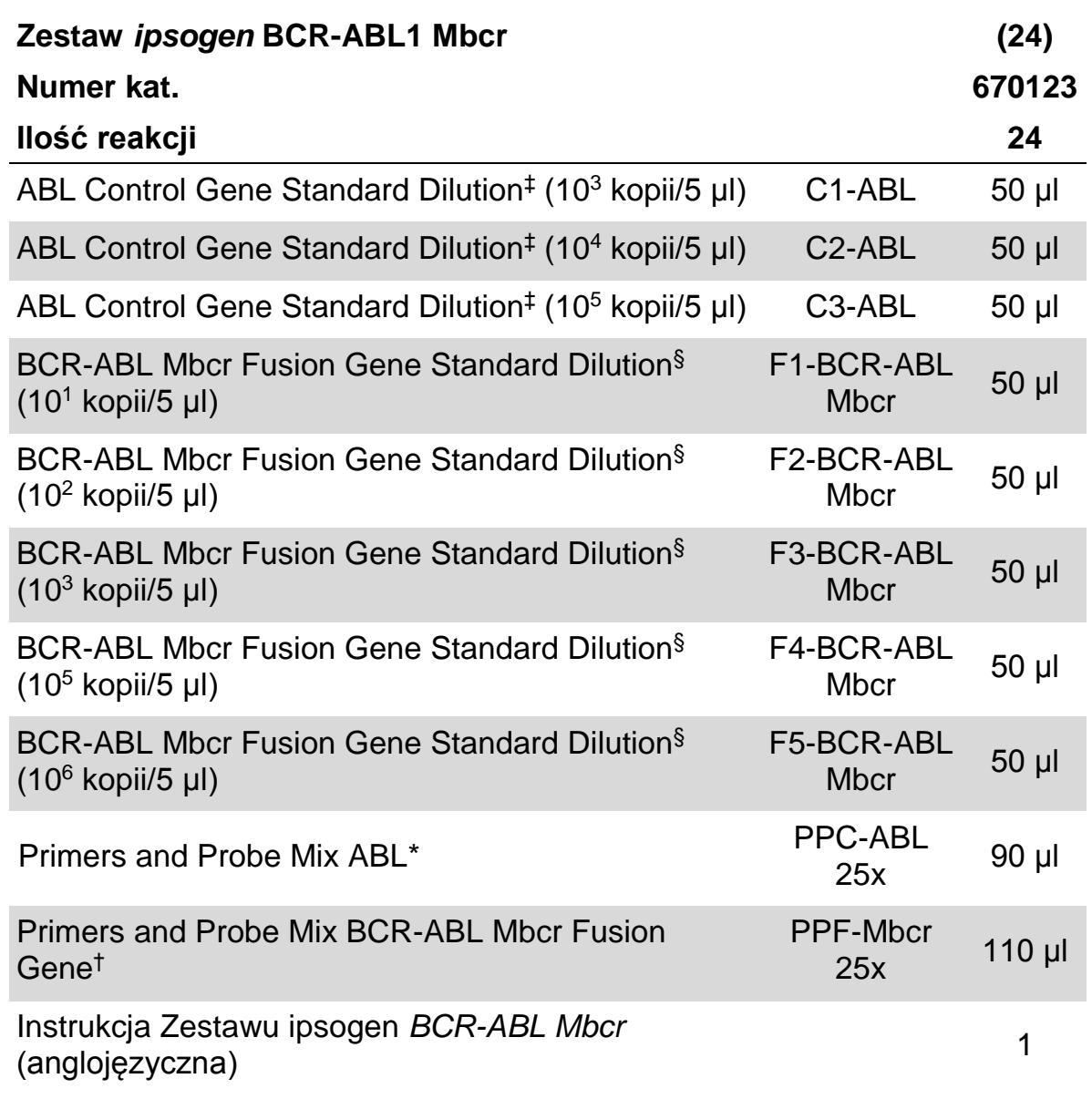

\* Mieszanina specyficznych starterów przednich i wstecznych dla genu kontrolnego ABL oraz specyficzna sonda FAM–TAMRA.

† Mieszanina specyficznych starterów przednich i wstecznych dla genu fuzyjnego BCR-ABL Mbcr oraz specyficzna sonda FAM–TAMRA.

‡ Standard dla genu kontrolnego

§ Standard dla genu fuzyjnego

**Uwaga:** Przed użyciem krótko zwiruj probówki z mieszaninami starterów i sond.

## <span id="page-9-0"></span>**Materiały Wymagane, ale Niedostarczone**

Podczas pracy z chemikaliami zawsze noś fartuch ochronny, jednorazowe rękawiczki oraz okulary ochronne. Aby uzyskać więcej informacji, zapoznaj się z odpowiednimi kartami bezpieczeństwa materiałów (safety data sheets; SDS), dostępnymi u producentów lub dostawców produktów.

### **Odczynniki**

- Woda do PCR wolna od nukleaz
- Odczynniki do odwrotnej transkrypcji: Zwalidowanym odczynnikiem jest Superscript® II (lub Superscript) Reverse Transcriptase, zawiera 5x firststrand buffer, 100 mM DTT (Life Technologies, nr kat. 18064-022)
- Inhibitor RNaz: Zwalidowanym odczynnikiem jest RNaseOUT™ (Life Technologies, nr kat. 10777-019)
- **Zestaw nukleotydów (dNTP) do PCR**
- **Heksamery losowe (random hexamer)**
- $\blacksquare$  MgCl<sub>2</sub>
- Bufor i polimeraza *Taq* DNA: Zwalidowanymi odczynnikami są TaqMan<sup>®</sup> Universal PCR Master Mix (Master Mix PCR 2x) (Life Technologies, nr kat. 4304437) oraz LightCycler TaqMan Master (Master Mix PCR 5x) (Roche, nr kat. 04535286001)

### **Materiały zużywalne**

- Sterylne końcówki do pipet wolne od nukleaz (do PCR, z filtrami hydrofobowymi)
- **Probówki PCR 0,5 ml lub 0,2 ml wolne od DNaz i RNaz**
- **Natal** Lód

### **Sprzęt**

- **Pipety\*** dedykowane do PCR  $(1-10 \mu)$ ; 10-100  $\mu$ l; 100-1000  $\mu$ l)
- Wirówka stołowa\* z rotorem na probówki reakcyjne 0,2 oraz 2 ml (zdolna do osiągania 10.000 rpm)
- Aparat do real-time PCR<sup>\*</sup>: Rotor-Gene Q MDx 5plex HRM lub inny aparat Rotor-Gene; LightCycler 1.2, 1.5, 2.0 lub 480; ABI PRISM 7000, 7700 lub 7900HT SDS lub SmartCycler wraz z wymaganymi akcesoriami
- Termocykler\* lub łaźnia wodna\* (do etapu odwrotnej transkrypcji)

<sup>\*</sup> Upewnij się, że urządzenia zostały sprawdzone i skalibrowane zgodnie z zaleceniami producentów.

### **Odczynniki uzupełniające**

■ Zestaw *ipsogen* BCR-ABL1 Mbcr Controls Kit (nr kat. 670191) składający się z linii komórkowych z negatywną oraz wysoce i nisko pozytywną ekspresją genu fuzyjnego BCR-ABL Mbcr do jakościowej walidacji ekstrakcji RNA oraz odwrotnej transkrypcji

## <span id="page-10-0"></span>**Ostrzeżenia i Uwagi**

Do użytku diagnostycznego in vitro

Podczas pracy z chemikaliami zawsze noś fartuch ochronny, jednorazowe rękawiczki oraz okulary ochronne. Aby uzyskać więcej informacji, zapoznaj się z odpowiednimi kartami bezpieczeństwa materiałów (safety data sheets) dostępnymi w internecie w postaci plików PDF pod adresem [www.qiagen.com/safety,](http://www.qiagen.com/safety) gdzie można znaleźć, obejrzeć i wydrukować karty dla każdego zestawu oraz poszczególnych komponentów zestawów QIAGEN.

Usuwaj odpady próbek i analiz zgodnie z lokalnymi procedurami bezpieczeństwa.

## <span id="page-10-1"></span>**Ostrzeżenia ogólne**

Użytkowanie testów qPCR wymaga przestrzegania zasad dobrej praktyki laboratoryjnej, w tym właściwego obchodzenia się i zabezpieczania sprzętu dedykowanego do biologii molekularnej oraz zgodnego z odpowiednimi przepisami i standardami.

Niniejszy zestaw jest przeznaczony do diagnostycznego użytku in vitro. Odczynniki i instrukcje dostarczone wraz z tym zestawem zostały zwalidowane dla optymalnej wydajności. Dodatkowe rozcieńczanie odczynników lub zmiany czasów i temperatur inkubacji może skutkować błędnymi lub niespójnymi wynikami. Mieszaniny PPC i PPF mogą zostać uszkodzone pod wpływem swiatła. Wszystkie odczynniki są skomponowane specyficznie do użytku w ramach tego testu. Dla optymalnej wydajności testu nie należy zamieniać odczynników innymi spoza zestawu.

Ocena ilości transkryptów przy użyciu qPCR wymaga odwrotnej transkrypcji mRNA i amplifikacji wygenerowanego cDNA przez PCR. W związku z tym cała procedura musi być wykonywana w warunkach wolnych od DNaz i RNaz

Dołóż wszelkich starań, aby zapobiegać:

- **Kontaminacji RNazą/DNazą, co mogłoby spowodować degradację** matrycowego mRNA oraz wygenerowanego cDNA
- Kontaminacji krzyżowej mRNA lub podczas PCR, co mogłoby spowodować wyniki fałszywie pozytywne

W związku z tym zalecamy jak następuje.

 Używaj sprzętu i materiałów wolnych od nukleaz (np. pipety, końcówki, probówki) oraz rękawiczek.

- Używaj świeżych końcówek do pipet z filtrami do wszystkich etapów pipetowania celem uniknięcia zanieczyszczeń krzyżowych odczynników i próbek.
- **Przygotowuj mieszaniny pre-PCR z użyciem dedykowanych akcesoriów** (pipety, końcówki etc.) w dedykowanych obszarach wolnym od matryc DNA (cDNA, plazmidy, produkty PCR etc). Dodawaj matryce w odseparowanym obszarze (najlepiej osobnym pomieszczeniu) z użyciem dedykowanych akcesoriów (pipety, końcówki etc.).
- Używaj rozcieńczeń standardów (C1–3 i F1–5) w osobnym pomieszczeniu.

## <span id="page-11-0"></span>**Przechowywanie i Obchodzenie się z Odczynnikami**

Zestawy są transportowane w suchym lodzie i po dostarczeniu muszą być przechowywane w –30°C do –15°C.

- Zminimalizuj dostęp światła do mieszanin starterów i sond (probówki PPC i PPF).
- **Ostrożnie wymieszaj i zwiruj probówki prze otwarciem.**
- **Przechowuj wszystkie komponenty zestawu w oryginalnych pojemnikach.**

Wymienione warunki przechowywania dotyczą zarówno otwieranych jak i nieotwieranych komponentów. Komponenty przechowywane w warunkach innych, niż te określone na opakowaniach mogą nie funkcjonować prawidłowo i znacząco zaburzyć wyniki analiz.

Daty przydatności do użycia każdego z odczynników są podane na etykietach każdego z komponentów. Przy zachowaniu wymaganych warunków przechowywania, produkt będzie zachowywał swoje właściwości aż do daty utraty ważności określonej na etykietach.

Nie ma żadnych oczywistych przesłanek wskazujących na brak stabilności tego produktu, jednakże kontrole pozytywne i negatywne powinny być analizowane razem z próbkami badanymi (nieznanymi).

## <span id="page-12-0"></span>**Procedura**

## <span id="page-12-1"></span>**Preparatyka RNA**

Preparatyka RNA z próbek pacjentów (krew lub szpik kostny) musi być wykonywana przy zastosowaniu zwalidowanej procedury. Jakość analizy jest w dużej mierze zależna od początkowej jakości RNA, a co za tym idzie, przed przystąpieniem do analizy zalecamy ocenę jakości oczyszczonego RNA przy pomocy elektroforezy agarozowej\* lub aparatu Agilent® Bioanalyzer®.

### <span id="page-12-2"></span>**Protokół: Odwrotna transkrypcja rekomendowana i wystandaryzowana przez EAC**

#### **Czynności do wykonania przed rozpoczęciem**

■ Przygotuj nukleotydy (dNTP), każdy 10 mM. Przechowuj rozporcjowane w  $-20^{\circ}$ C.

#### **Procedura**

- **1. Rozmroź wszystkie wymagane odczynniki i umieść na lodzie.**
- **2. Inkubuj 1 µg RNA (1–4 µl) przez 10 minut w 70°C, po czym natychmiast schłodź na lodzie przez 5 minut.**
- **3. Zwiruj krótko (około 10 sekund, 10.000 rpm celem zebrania płynu na dnie probówki) i umieść na lodzie.**
- **4. Przygotuj następującą mieszaninę do odwrotnej transkrypcji (RT mix) odpowiednio do ilości analizowanych próbek, kontroli i kalibratora (Tabela 2).**

<sup>\*</sup> Podczas pracy z chemikaliami zawsze noś odpowiednią odzież ochronną, taką jak okulary, fartuch i rękawiczki jednorazowe.

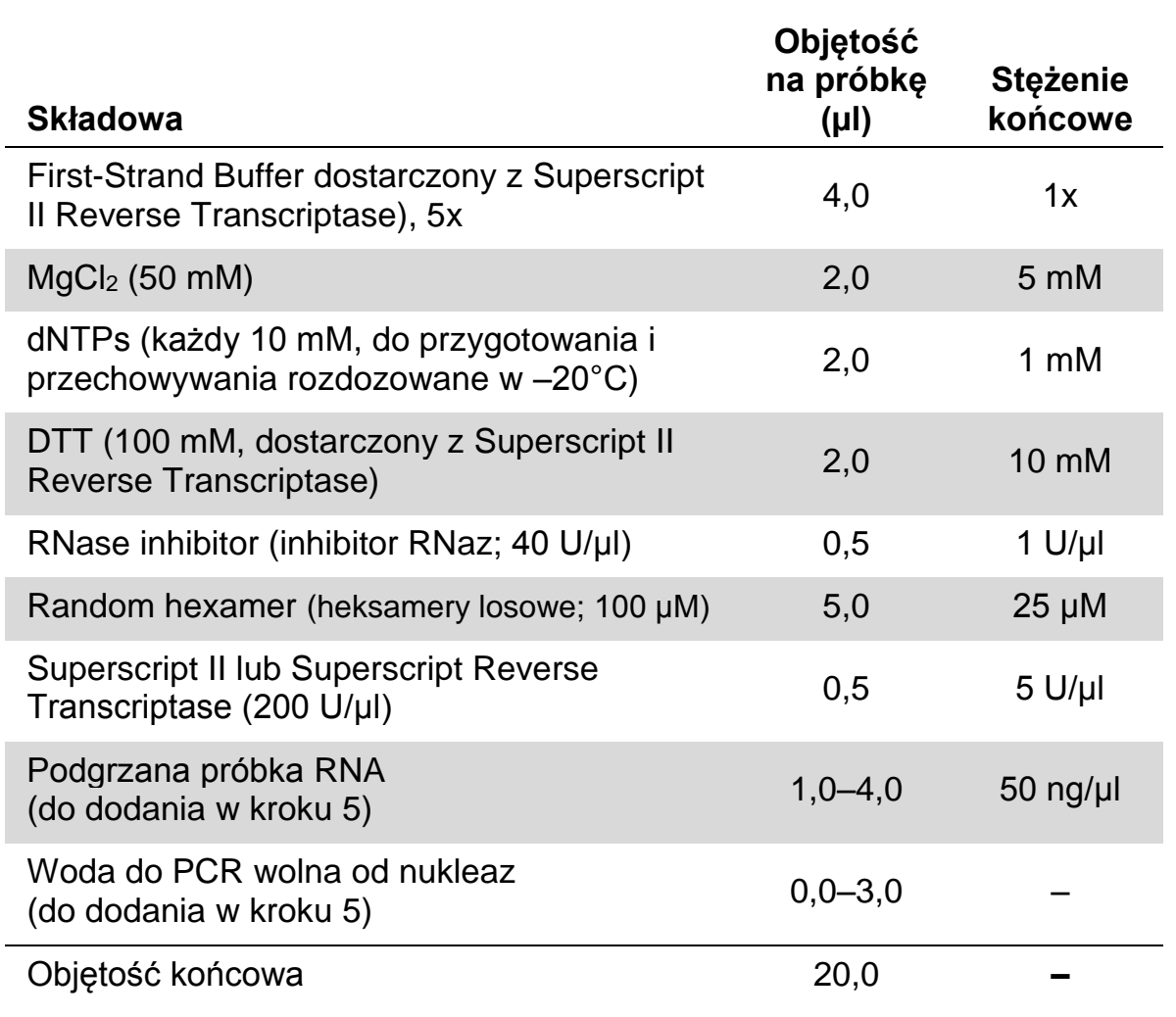

### **Tabela 2. Przygotowanie mieszaniny RT** (do odwrotnej transkrypcji)

**5. Dodaj 16 µl mieszaniny RT do każdej probówki PCR. Następnie dodaj 1–4 µl (1 µg) RNA (z kroku 3) i doprowadź objętość do 20 µl wodą do PCR wolną od nukleaz (patrz Tabela 3).**

#### **Tabela 3. Przygotowanie reakcji odwrotnej transkrypcji**

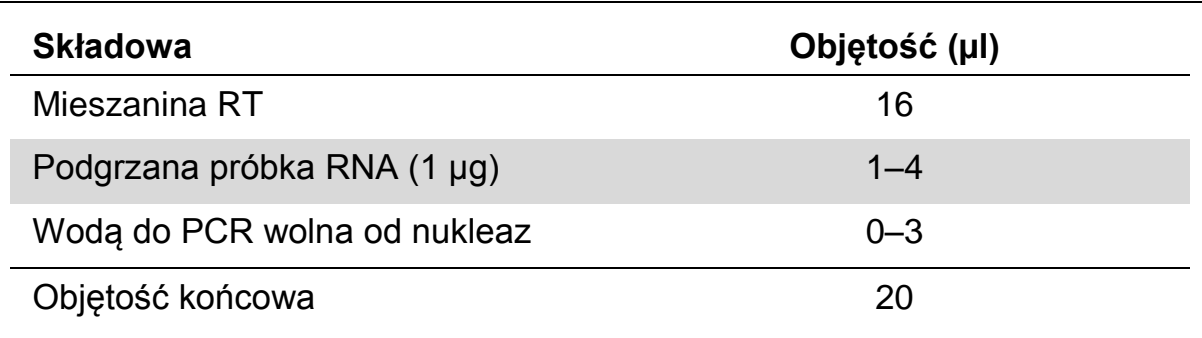

- **6. Dobrze wymieszaj i krótko zwiruj (około 10 sekund, 10.000 rpm) celem zebrania płynu na dnie probówki.**
- **7. Inkubuj w 20°C przez 10 minut.**
- **8. Inkubuj w 42°C w termocyklerze przez 45 minut, następnie natychmiast w 99°C przez 3 minuty.**
- **9. Schłodź na lodzie (celem zatrzymania reakcji) przez 5 minut.**
- **10. Krótko zwiruj (około 10 sekund, 10.000 rpm) celem zebrania płynu na dnie probówki, po czym trzymaj na lodzie.**
- **11. Otrzymane cDNA rozcieńcz przez dodanie 30 µl wody do PCR wolnej od nukleaz, tak aby objętość końcowa wyniosła 50 µl.**
- **12. Przeprowadź reakcję PCR zgodnie z następującymi protokołami i używanym aparatem do qPCR.**

## <span id="page-15-0"></span>**Protokół: qPCR na aparacie Rotor-Gene Q MDx 5plex HRM lub Rotor-Gene Q 5plex HRM z rotorem 72-probówkowym**

Używając tego aparatu zalecamy wykonanie wszystkich pomiarów w duplikatach, jak pokazano w Tabeli 4.

#### **Tabela 4. Ilość reakcji dla aparatów Rotor-Gene Q z rotorem 72-probówkowym**

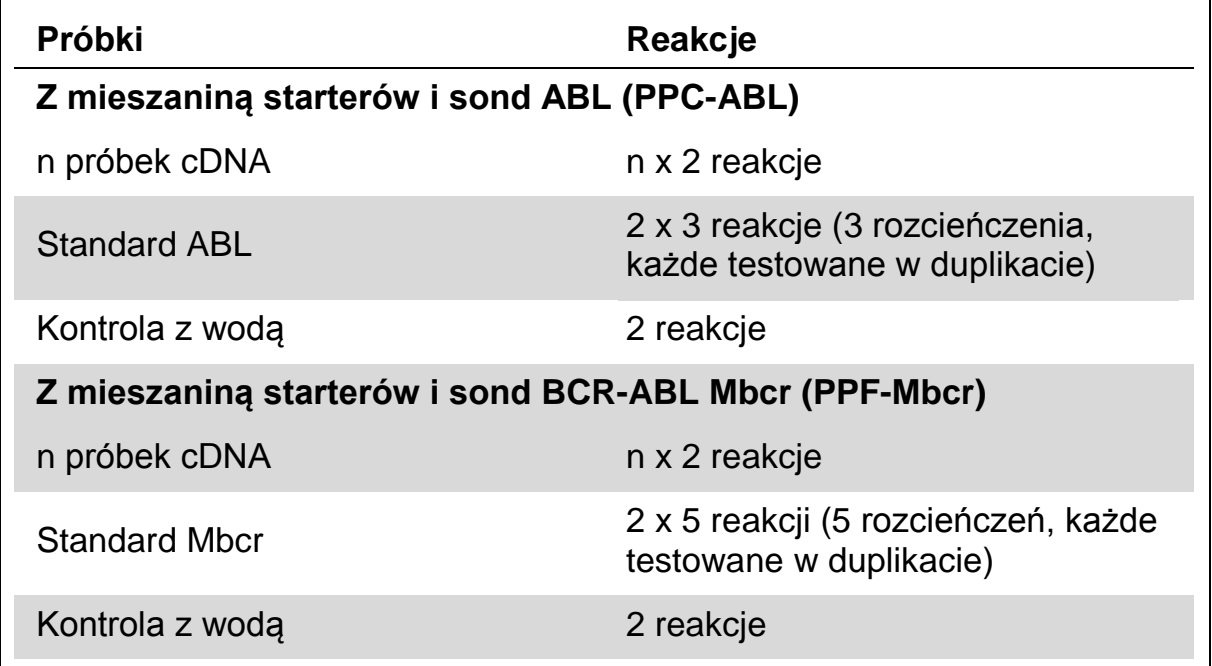

### **Analiza próbek na aparatach Rotor-Gene Q z rotorem 72-probówkowym**

Celem optymalizacji zużycia standardów oraz mieszanin starterów i sond, zalecamy testowanie przynajmniej 8 próbek cDNA w tym samym eksperymencie. Każdy Zestaw *ipsogen* BCR-ABL1 Mbcr zapewnia wystarczającą ilość odczynników do trzykrotnego przeprowadzenia eksperymentu z użyciem 8 próbek (3 niezależne analizy z użyciem 8 próbek za każdym razem) z wykorzystaniem rotora 72-probówkowego.

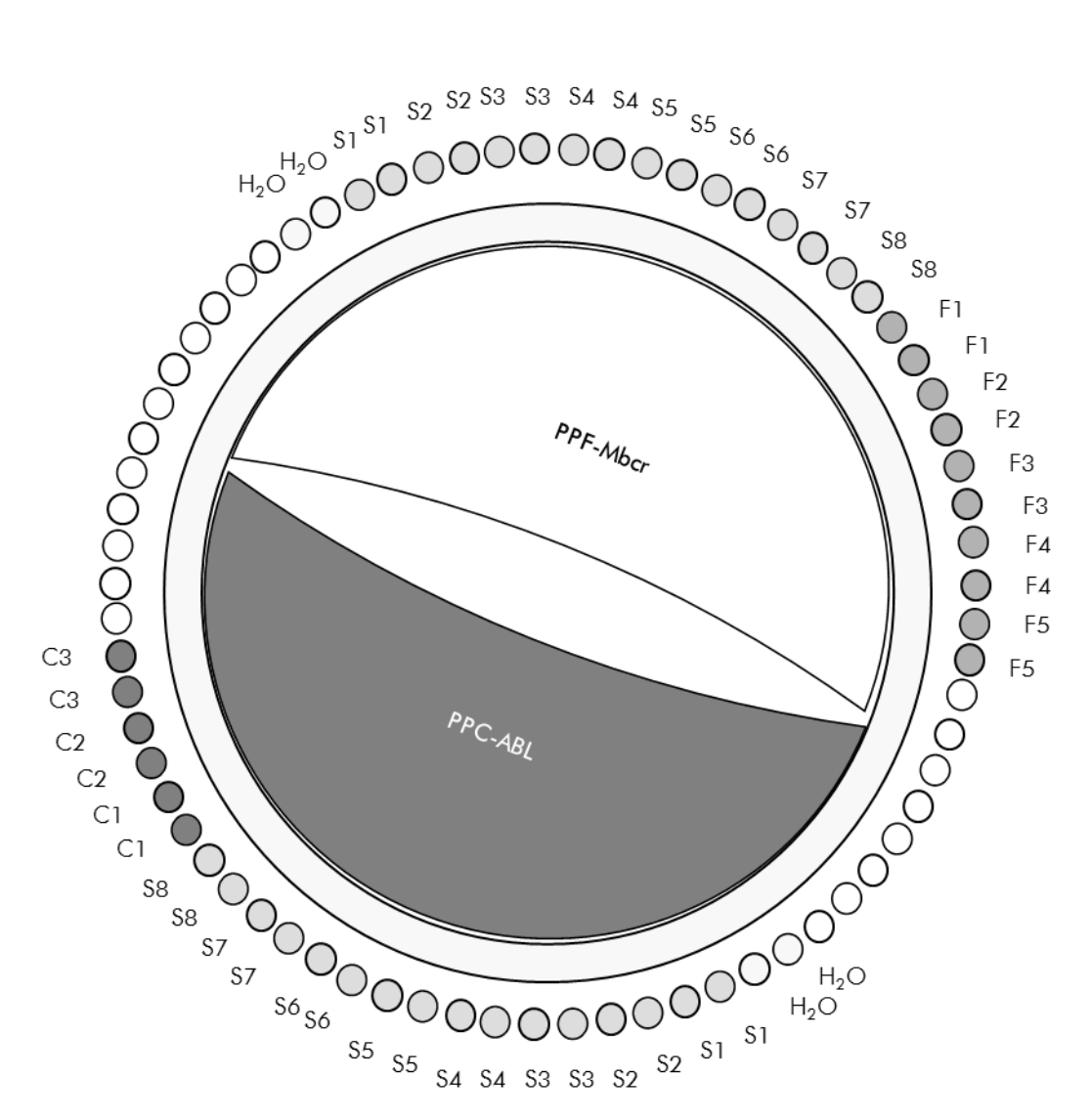

**Rysunek 4. Sugerowane rozmieszczenie próbek na rotorze dla każdego eksperymentu z użyciem Zestawu** *ipsogen* **BCR-ABL1 Mbcr. F1–5:** Standardy BCR-ABL Mbcr; **C1–3:** Standardy ABL; **S:** próbka cDNA; **H2O:** kontrola z wodą.

**Uwaga:** Zawsze umieszczaj w pozycji 1 rotora próbkę badaną, gdyż w przeciwnym razie aparat nie dokona kalibracji i nastąpi nieprawidłowy odczyt danych fluorescencji.

Puste miejsca w rotorze wypełnij pustymi probówkami.

### **Analiza qPCR na aparatach Rotor-Gene Q z rotorem 72-probówkowym**

**Uwaga:** Wykonuj wszystkie kroki na lodzie.

### **Procedura**

- **1. Rozmroź wszystkie wymagane odczynniki i umieść na lodzie.**
- **2. Przygotuj następującą mieszaninę qPCR odpowiednio do ilości analizowanych próbek.**

Podane stężenia dotyczą końcowej objętości reakcji.

Tabela 5 opisuje schemat pipetowania przy przygotowaniu jednej mieszaniny odczynnikowej obliczonej do otrzymania końcowej objętości reakcji 25 µl. Mieszanina wstępna (pre-mix) może zostać przygotowana, zgodnie z ilością reakcji, przy użyciu tej samej mieszaniny starterów i sond (PPC-ABL lub PPF-Mbcr). Dodatkowe objętości kompensujące błędy pipetowania zostały uwzględnione.

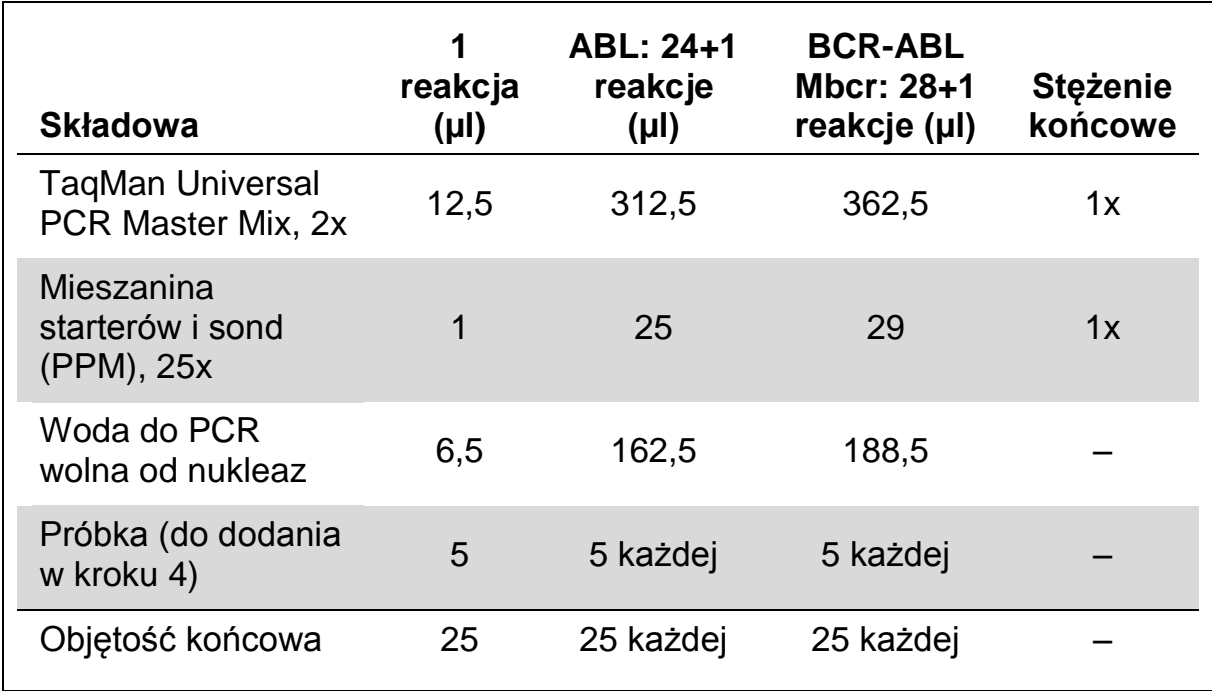

#### **Tabela 5. Przygotowanie mieszaniny (pre-mix) qPCR**

- **3. Rozdozuj po 20 µl mieszaniny (pre-mix) qPCR do każdej z probówek.**
- **4. Dodaj 5 µl produktu RT (cDNA, ekwiwalent 100 ng RNA) otrzymanego podczas odwrotnej transkrypcji (patrz 'Protokół: [Odwrotna](#page-12-2)  [transkrypcja rekomendowana](#page-12-2) i wystandaryzowana przez EAC ', strona [13\)](#page-12-2) do odpowiedniej probówki (objętość całkowita 25 µl).**
- **5. Wymieszaj delikatnie przez pipetowanie.**
- **6. Umieść próbki w termocyklerze zgodnie z zaleceniami producenta.**
- **7. Zaprogramuj aparat Rotor-Gene Q zgodnie z programem podanym w Tabeli 6.**

#### **Tabela 6. Profil temperaturowy**

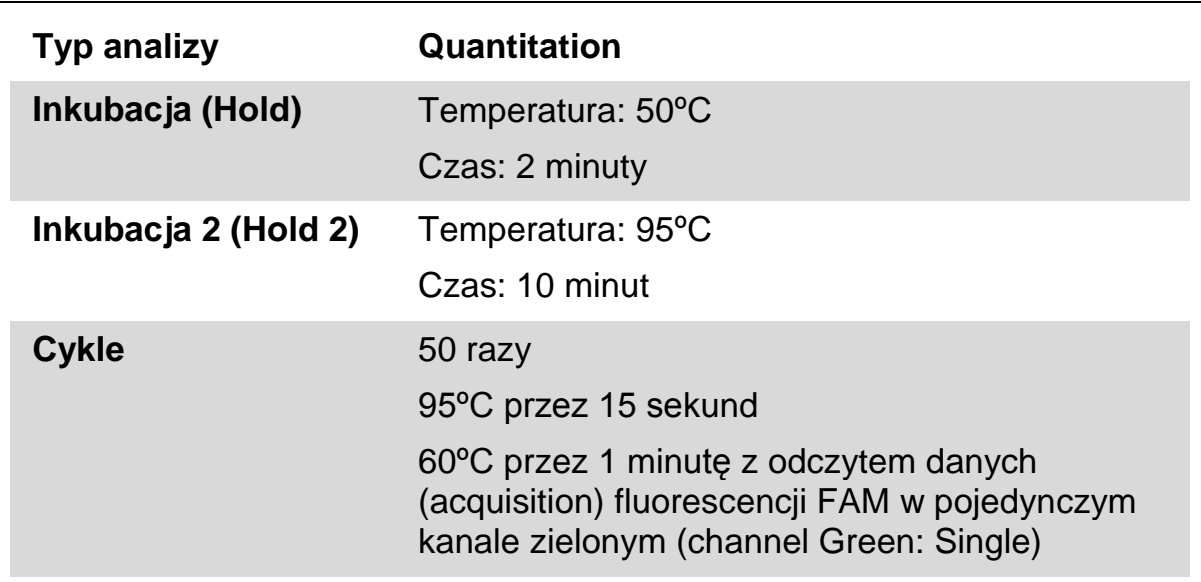

**8. W przypadku używania aparatu Rotor-Gene Q podczas analizy wybierz opcję 'Slope Correct'. Zalecamy ustawienie wartości progu odcięcia (threshold) na 0,03. Rozpocznij pracę aparatu zgodnie z parametrami przedstawionymi w Tabeli 6.**

### <span id="page-19-0"></span>**Protokół: qPCR na aparatach ABI PRISM 7000, 7700, 7900HT SDS oraz LightCycler 480**

Używając sprzętu qPCR o formacie 96-dołkowym, zalecamy wykonanie wszystkich pomiarów w duplikatach, jak pokazano w Tabeli 7.

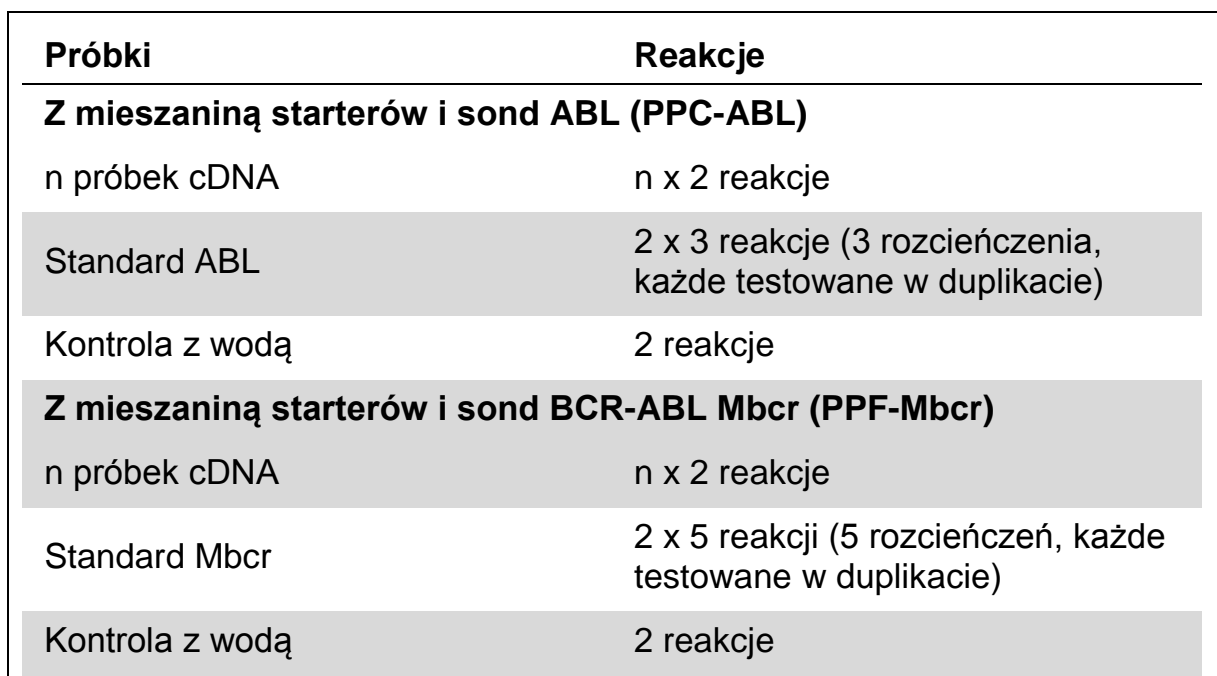

### **Tabela 7. Ilość reakcji z użyciem sprzętu qPCR o formacie 96-dołkowym**

#### **Analiza próbek na aparatach ABI PRISM 7000, 7700, 7900 SDS oraz LightCycler 480**

Celem optymalizacji zużycia standardów oraz mieszanin starterów i sond, zalecamy testowanie przynajmniej 8 próbek cDNA w tym samym eksperymencie. Schemat płytki pokazany na Rysunku 5 przedstawia przykład takiego eksperymentu.

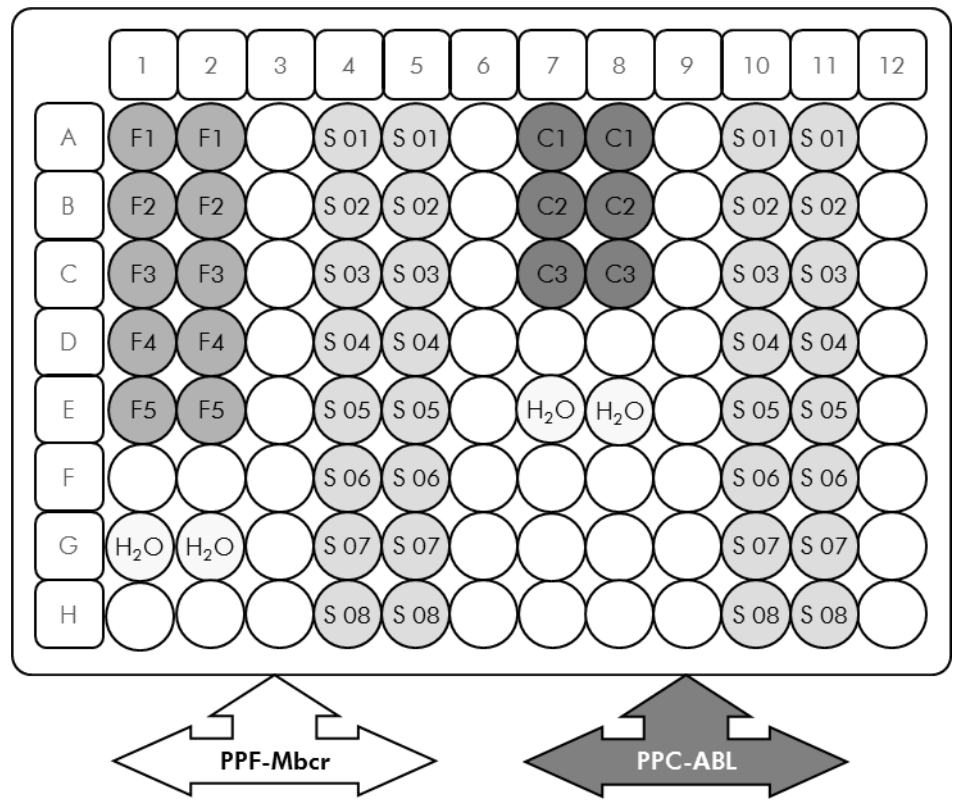

**Rysunek 5. Sugerowany układ płytki dla jednego eksperymentu**. **S:** próbka cDNA; **F1–5:** standardy BCR-ABL Mbcr; **C1–3:** standardy ABL; **H2O:** kontrola z wodą.

**qPCR na aparatach ABI PRISM 7000, 7700, 7900 SDS oraz LightCycler 480** 

**Uwaga**: Wykonuj wszystkie kroki na lodzie.

### **Procedura**

- **1. Rozmroź wszystkie wymagane komponenty i umieść na lodzie.**
- **2. Przygotuj następującą mieszaninę qPCR odpowiednio do ilości analizowanych próbek. Używając aparatów qPCR o formacie 96 dołkowym, zalecamy wykonanie wszystkich pomiarów w duplikatach.** Wszystkie stężenia dotyczą końcowych objętości reakcji.

Tabela 8 opisuje schemat pipetowania przy przygotowaniu jednej mieszaniny odczynnikowej obliczonej do otrzymania końcowej objętości reakcji 25 µl. Mieszanina wstępna (pre-mix) może zostać przygotowana, zgodnie z ilością reakcji, przy użyciu tej samej mieszaniny starterów i sond (PPC-ABL lub PPF-Mbcr). Dodatkowe objętości kompensujące błędy pipetowania zostały uwzględnione.

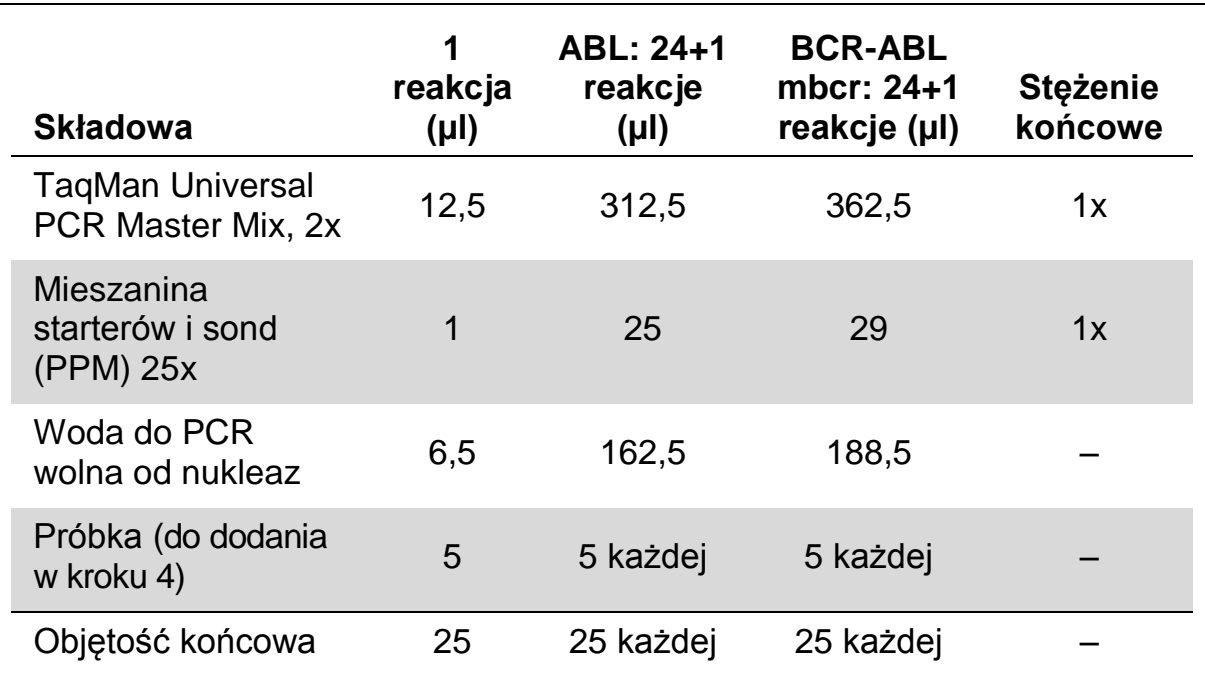

#### **Tabela 8. Przygotowanie mieszaniny (pre-mix) qPCR**

- **3. Rozdozuj po 20 µl mieszaniny (pre-mix) qPCR do każdego z dołków.**
- **4. Dodaj 5 µl produktu RT (cDNA, ekwiwalent 100 ng RNA) otrzymanego podczas odwrotnej transkrypcji (patrz 'Protokół: [Odwrotna](#page-12-2)  [transkrypcja rekomendowana](#page-12-2) i wystandaryzowana przez EAC ', strona [13\)](#page-12-2) do odpowiedniego dołka (objętość całkowita 25 µl).**
- **5. Wymieszaj delikatnie przez pipetowanie.**
- **6. Zamknij płytkę i krótko zwiruj (300 x** *g***, około 10 s).**
- **7. Umieść płytkę w termocyklerze zgodnie z zaleceniami producenta. Zaprogramuj aparat zgodnie z programem podanym w Tabeli 9 dla aparatów ABI PRISM 7000, 7700 i 7900HT SDS lub Tabeli 10 dla aparatu LightCycler 480.**

#### **Tabela 9. Profil temperaturowy dla aparatów ABI PRISM 7000, 7700 i 7900HT SDS**

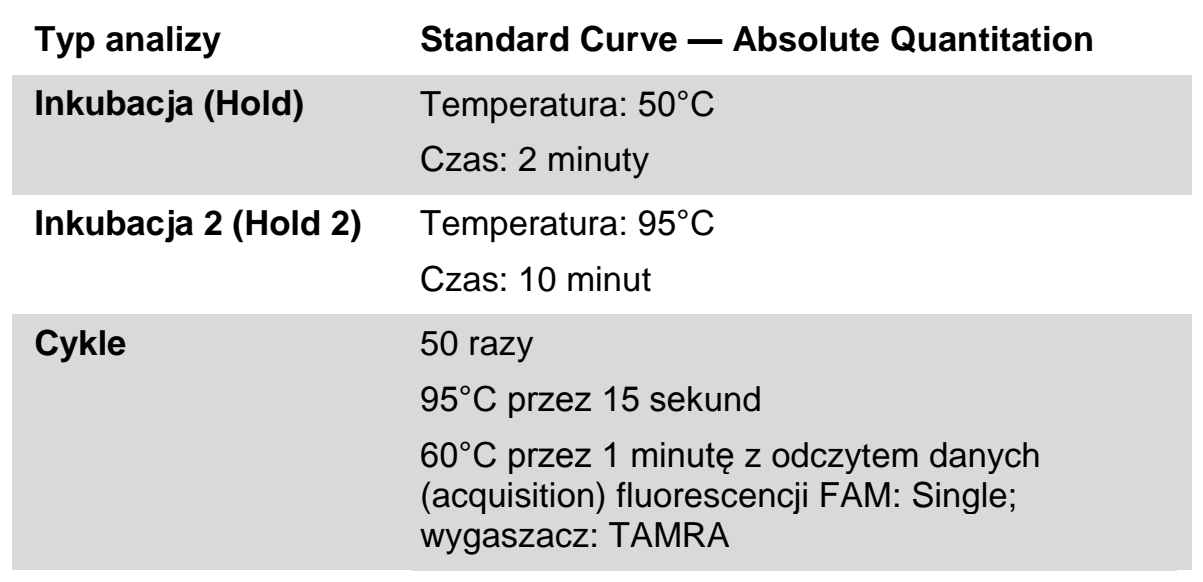

#### **Tabela 10. Profil temperaturowy dla aparatu LightCycler 480**

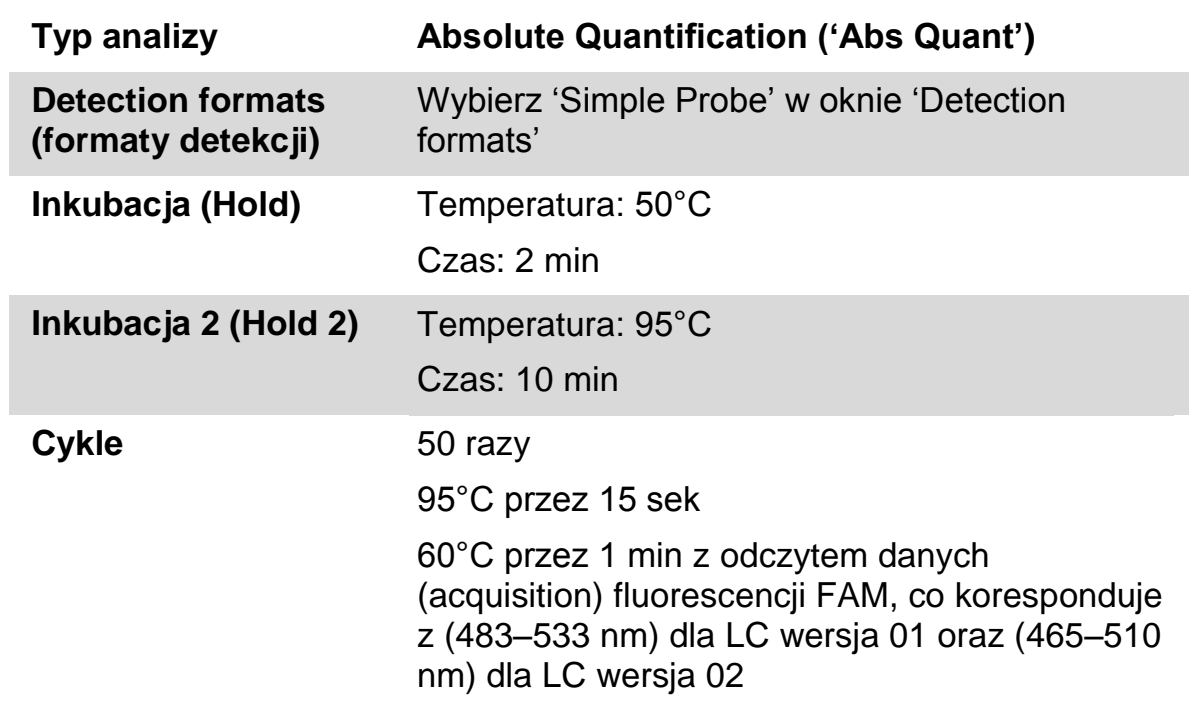

- **8. Dla aparatów ABI PRISM 7000, 7700 i 7900HT SDS przejdź do kroku 8a. Dla aparatu LightCycler 480 przejdź do kroku 8b.**
- **8a. ABI PRISM 7000, 7700 i 7900HT SDS: Podczas analizy zalecamy ustawienie progu odcięcia (threshold) na 0,1, jak to opisano w protokole EAC dla etapu analizy na aparacie ABI PRISM SDS i z linią bazową (baseline) ustawioną pomiędzy cyklami 3 a 15. Rozpocznij program zgodnie z Tabelą 9.**

**8b. LightCycler 480: Podczas analizy zalecamy tryb 'Fit point analysis mode' z wartością tła 2,0 i progiem odcięcia (threshold) 2,0. Rozpocznij program zgodny z Tabelą 10.** 

## <span id="page-24-0"></span>**Protokół: qPCR na aparatach LightCycler 1.2 oraz 2.0**

Używając aparatów kapilarnych zalecamy wykonanie pomiarów próbek w duplikatach, natomiast kontroli pojedynczo, jak pokazano w Tabeli 11.

| Próbki                                                | Reakcje                                                          |  |
|-------------------------------------------------------|------------------------------------------------------------------|--|
| Z mieszaniną starterów i sond ABL (PPC-ABL)           |                                                                  |  |
| n próbek cDNA                                         | n x 2 reakcje                                                    |  |
| <b>Standard ABL</b>                                   | 1 x 3 reakcje (3 rozcieńczenia,<br>każde testowane jednokrotnie) |  |
| Kontrola z wodą                                       | 1 reakcja                                                        |  |
| Z mieszaning starterów i sond BCR-ABL Mbcr (PPF-Mbcr) |                                                                  |  |
| n próbek cDNA                                         | n x 2 reakcje                                                    |  |
| <b>Standard Mbcr</b>                                  | 1 x 5 reakcji (5 rozcieńczeń, każde<br>testowane jednokrotnie)   |  |
| Kontrola z wodą                                       | 1 reakcja                                                        |  |

**Tabela 11. Ilość reakcji z użyciem aparatów LightCycler 1.2 oraz 2.0**

### **Analiza próbek na aparatach LightCycler 1.2, 1.5 i 2.0**

Celem optymalizacji zużycia standardów oraz mieszanin starterów i sond, zalecamy testowanie przynajmniej 5 próbek cDNA w tym samym eksperymencie. Schemat kapilar pokazany na Rysunku 6 przedstawia przykład takiego eksperymentu.

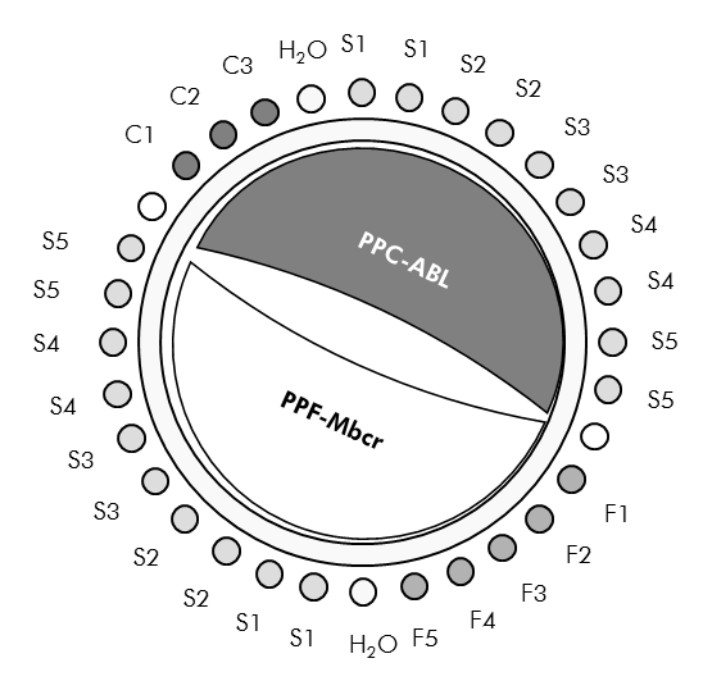

**Rysunek 6. Sugerowany układ rotora dla jednego eksperymentu z użyciem Zestawu** *ipsogen* **BCR-ABL1 Mbcr. F1–5:** Standardy BCR-ABL Mbcr; **C1–3:** Standardy ABL; **S:** nieznana (badana) próbka DNA do analizy; **H2O:** kontrola z wodą.

### **qPCR na aparatach LightCycler 1.2 oraz 2.0**

**Uwaga:** Z racji na pewne wymagania technologiczne, eksperymenty z użyciem aparatu LightCycler muszą być wykonywane z użyciem specjalnych odczynników. Zalecamy używanie odczynnika LightCycler TaqMan Master zgodnie z zaleceniami producenta celem otrzymania mieszaniny 'Master Mix' 5x.

**Uwaga**: Wykonuj wszystkie kroki na lodzie.

#### **Procedura**

- **1. Rozmroź wszystkie wymagane komponenty i umieść na lodzie.**
- **2. Przygotuj następującą mieszaninę qPCR odpowiednio do ilości analizowanych próbek.**

Wszystkie stężenia dotyczą końcowych objętości reakcji.

Tabela 12 opisuje schemat pipetowania przy przygotowaniu jednej mieszaniny odczynnikowej obliczonej do otrzymania końcowej objętości reakcji 20 µl. Mieszanina wstępna (pre-mix) może zostać przygotowana, zgodnie z ilością reakcji, przy użyciu tej samej mieszaniny starterów i sond (PPC-ABL lub PPF-Mbcr). Dodatkowe objętości kompensujące błędy pipetowania zostały uwzględnione.

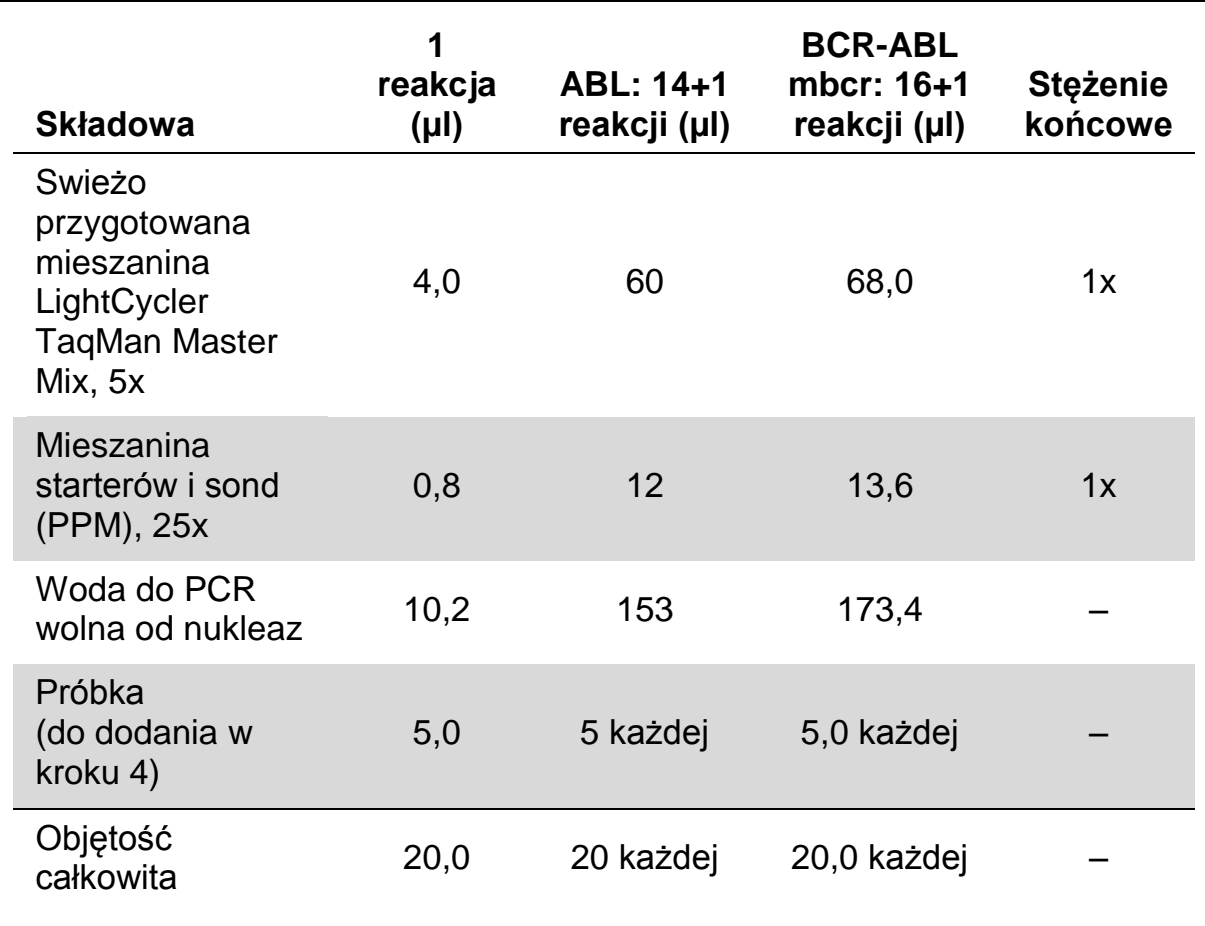

#### **Tabela 12. Przygotowanie mieszaniny (pre-mix) qPCR**

- **3. Rozdozuj po 15 µl mieszaniny (pre-mix) qPCR do każdej z kapilar.**
- **4. Dodaj 5 µl produktu RT (cDNA, ekwiwalent 100 ng RNA) otrzymanego podczas odwrotnej transkrypcji (patrz 'Protokół: [Odwrotna](#page-12-2)  [transkrypcja rekomendowana](#page-12-2) i wystandaryzowana przez EAC ', strona [13\)](#page-12-2) do odpowiedniej kapilary (objętość całkowita 20 µl).**
- **5. Wymieszaj delikatnie przez pipetowanie.**
- **6. Umieść kapilary w dostarczonych adapterach i zwiruj krótko (około 10 s, 700 x** *g***).**
- **7. Umieść kapilary w termocyklerze zgodnie z zaleceniami producenta.**
- **8. Zaprogramuj aparat LightCycler 1.2 lub 2.0 zgodnie z programem przedstawionym w Tabeli 13.**

**Tabela 13. Profil temperaturowy**

| Typ analizy          | <b>Quantification</b>                                                                       |
|----------------------|---------------------------------------------------------------------------------------------|
| Inkubacja (Hold)     | Temperatura: 95°C                                                                           |
|                      | Czas: 10 minut                                                                              |
|                      | Ramp: 20                                                                                    |
| Cykle                | 50 razy                                                                                     |
|                      | 95°C przez 10 sekund; ramp: 20                                                              |
|                      | 60°C przez 1 minutę; ramp: 20; z odczytem<br>danych (acquisition) fluorescencji FAM: Single |
| Inkubacja 2 (Hold 2) | 45°C przez 1 minutę; ramp: 20                                                               |

- **9. Dla LightCycler 1.2 przejdź do punktu 9a. Dla LightCycler 2.0 przejdź do punktu 9b.**
- **9a. Dla LightCycler 1.2 rekomendowanym typem analizy jest: F1/F2 and '2 nd derivative analysis'. Rozpocznij program zgodny z wytycznymi w Tabeli 13.**
- **9b. Dla LightCycler 2.0 rekomendowanym typem analizy jest: Automated (F''max) dla oprogramowania LightCycler 2.0 w wersji 4.0 - pozwoli to na uzyskanie odtwarzalnych wyników. Rozpocznij program zgodny z wytycznymi w Tabeli 13.**

## <span id="page-28-0"></span>**Protokół: qPCR na aparacie SmartCycler**

Używając takiego aparatu, zalecamy wykonanie pomiarów próbek w duplikatach, natomiast kontroli pojedynczo, jak pokazano w Tabeli 14.

| Próbki                                                | Reakcje                                                          |  |
|-------------------------------------------------------|------------------------------------------------------------------|--|
| Z mieszanina starterów i sond ABL (PPC-ABL)           |                                                                  |  |
| N próbek cDNA                                         | n x 2 reakcje                                                    |  |
| <b>Standard ABL</b>                                   | 1 x 3 reakcje (3 rozcieńczenia,<br>każde testowane jednokrotnie) |  |
| Kontrola z wodą                                       | 1 reakcja                                                        |  |
| Z mieszanina starterów i sond BCR-ABL Mbcr (PPF-Mbcr) |                                                                  |  |
| n cDNA samples                                        | n x 2 reakcje                                                    |  |
| <b>Standard Mbcr</b>                                  | 1 x 5 reakcji (5 rozcieńczeń, każde<br>testowane jednokrotnie)   |  |
| Kontrola z wodą                                       | 1 reakcja                                                        |  |

**Tabela 14. Ilość reakcji z użyciem aparatu SmartCycler**

### **Analiza próbek na aparacie SmartCycler**

Celem optymalizacji zużycia standardów oraz mieszanin starterów i sond, zalecamy testowanie przynajmniej 5 próbek cDNA w tym samym eksperymencie. Schemat 2-blokowy pokazany na Rysunku 7 przedstawia przykład takiego eksperymentu.

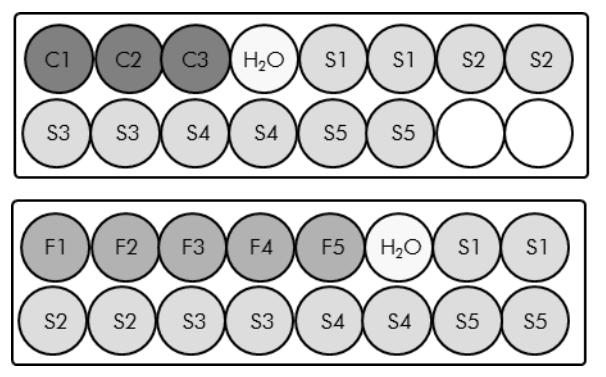

Wszystkie testy przedstawione na tym bloku (pierwszym) dotyczą analiz z użyciem PPC-ABL

Wszytkie testy przedstawione na tym (drugim) bloku dotyczą analiz z użyciem PPC-Mbcr

**Rysunek 7. Sugerowany układ płytki dla jednego eksperymentu**. **S:** próbka cDNA; **F1–5:** standardy BCR-ABL Mbcr; **C1–3:** standardy ABL; **H2O:** kontrola z wodą.

#### **qPCR na aparacie SmartCycler**

**Uwaga**: Wykonuj wszystkie kroki na lodzie.

#### **Procedura**

- **1. Rozmroź wszystkie wymagane komponenty i umieść na lodzie.**
- **2. Przygotuj następującą mieszaninę qPCR odpowiednio do ilości analizowanych próbek.**

Wszystkie stężenia dotyczą końcowych objętości reakcji.

Tabela 15 opisuje schemat pipetowania przy przygotowaniu jednej mieszaniny odczynnikowej obliczonej do otrzymania końcowej objętości reakcji 25 µl. Mieszanina wstępna (pre-mix) może zostać przygotowana, zgodnie z ilością reakcji, przy użyciu tej samej mieszaniny starterów i sond (PPC-ABL lub PPF-Mbcr). Dodatkowe objętości kompensujące błędy pipetowania zostały uwzględnione.

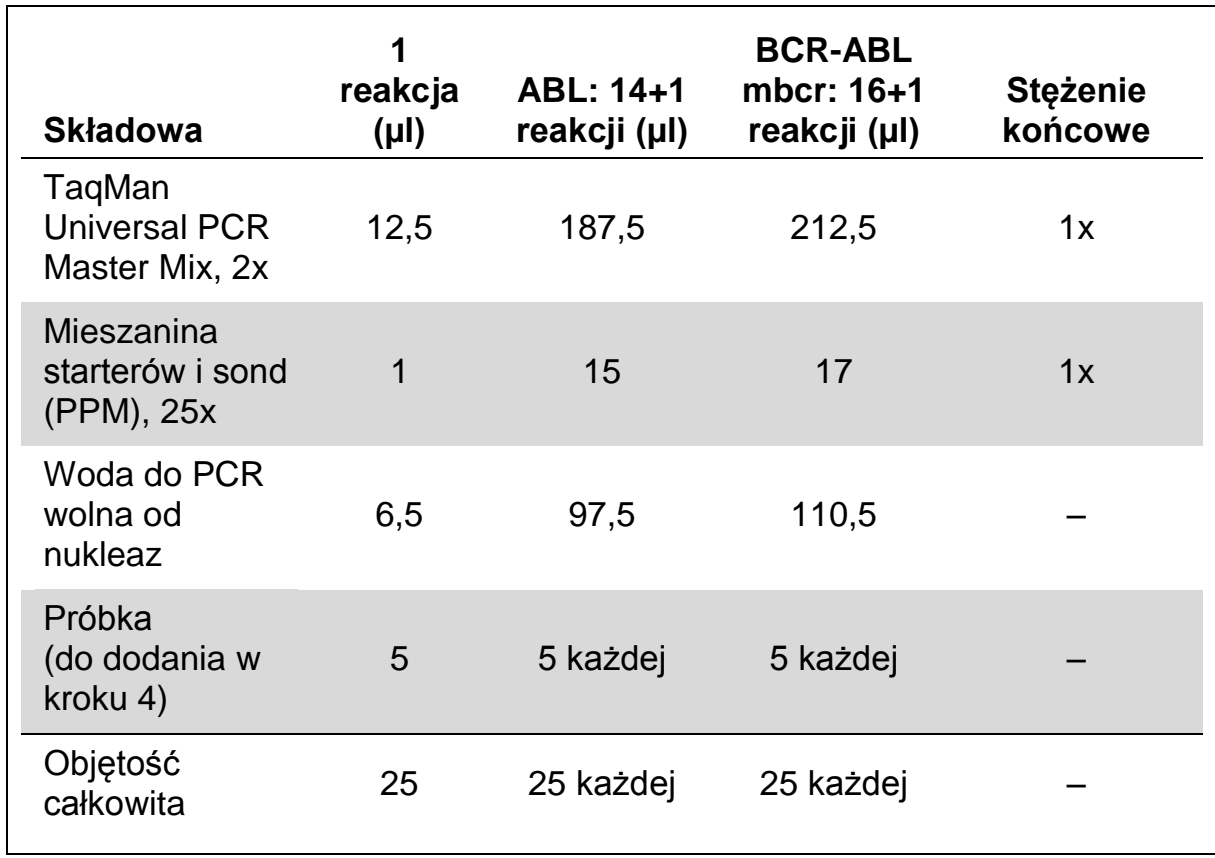

#### **Tabela 15. Przygotowanie mieszaniny (pre-mix) qPCR**

- **3. Rozdozuj po 20 µl mieszaniny (pre-mix) qPCR do każdej ze studzienek.**
- **4. Dodaj 5 µl produktu RT (cDNA, ekwiwalent 100 ng RNA) otrzymanego podczas odwrotnej transkrypcji (patrz 'Protokół: [Odwrotna](#page-12-2)  [transkrypcja rekomendowana](#page-12-2) i wystandaryzowana przez EAC ', strona [13\)](#page-12-2) do odpowiedniego dołka (objętość całkowita 25 µl).**
- **5. Wymieszaj delikatnie przez pipetowanie.**
- **6. Umieść próbki w termocyklerze zgodnie z zaleceniami producenta.**
- **7. Zaprogramuj aparat SmartCycler zgodnie z programem przedstawionym w Tabeli 16.**

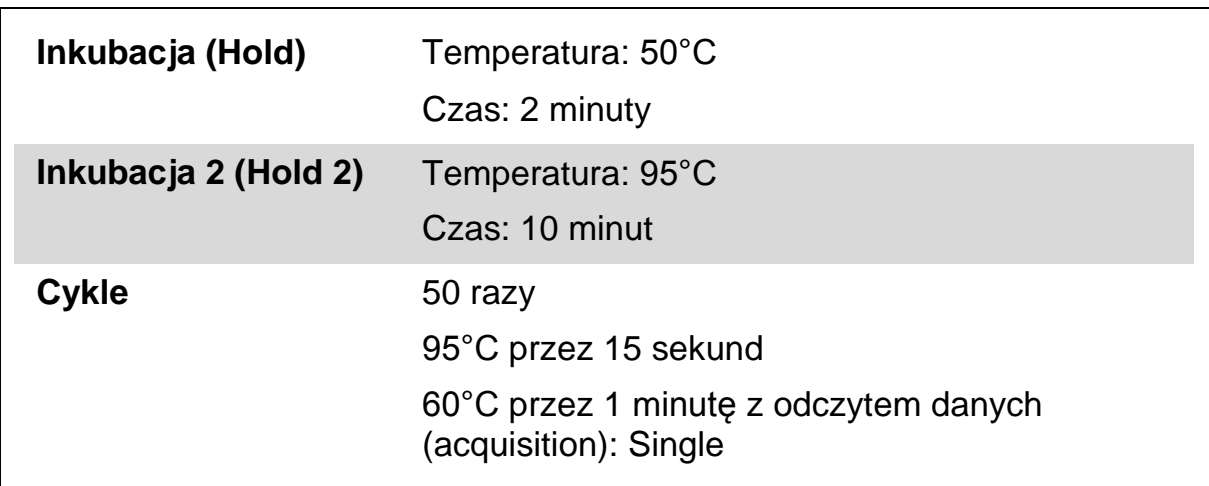

**Tabela 16. Profil temperaturowy**

**8. Zalecamy ustawienie progu odcięcia (threshold) na 30. Rozpocznij program zgodny z wytycznymi w Tabeli 16.**

## <span id="page-31-0"></span>**Interpretacja wyników**

## <span id="page-31-1"></span>**Zasada analizy danych**

Używając technologii TaqMan, ilość cykli PCR potrzebnych do wykrycia sygnału powyżej progu odcięcia (threshold) jest nazywana cyklem progu odcięcia (ang. threshold cycle:  $C_T$ ) i jest wprost proporcjonalna do ilości matrycy obecnej na początku reakcji.

Używając standardów o znanej ilości molekuł możliwe jest wygenerowanie krzywej standardowej pozwalającej na precyzyjne ustalenie ilości matrycy obecnej w testowanej próbce. Krzywe standardowe *ipsogen* oparte są na matrycach plazmidowych. Celem zapewnienia precyzji, używamy 3 rozcieńczeń standardów plazmidowych dla genu kontrolnego (CG) oraz 5 rozcieńczeń standardów dla genu fuzyjnego (FG). Rysunki 8 i 9 przedstawiają przykładowe krzywe amplifikacji TaqMan otrzymane z użyciem Zestawu *ipsogen* BCR-ABL Mbcr.

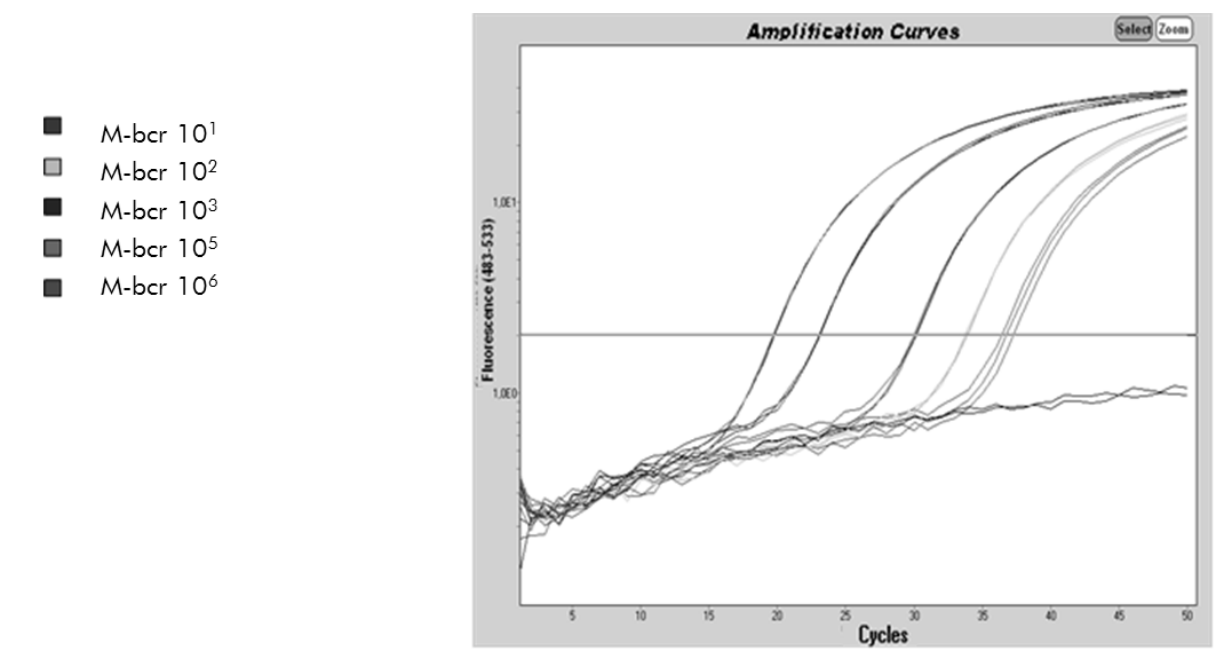

**Rysunek 8. Detekcja standardów BCR-ABL Mbcr (F1–F5).** 10<sup>1</sup>, 10<sup>2</sup>, 10<sup>3</sup>, 10<sup>5</sup> i 10<sup>6</sup> kopii/5 µl.

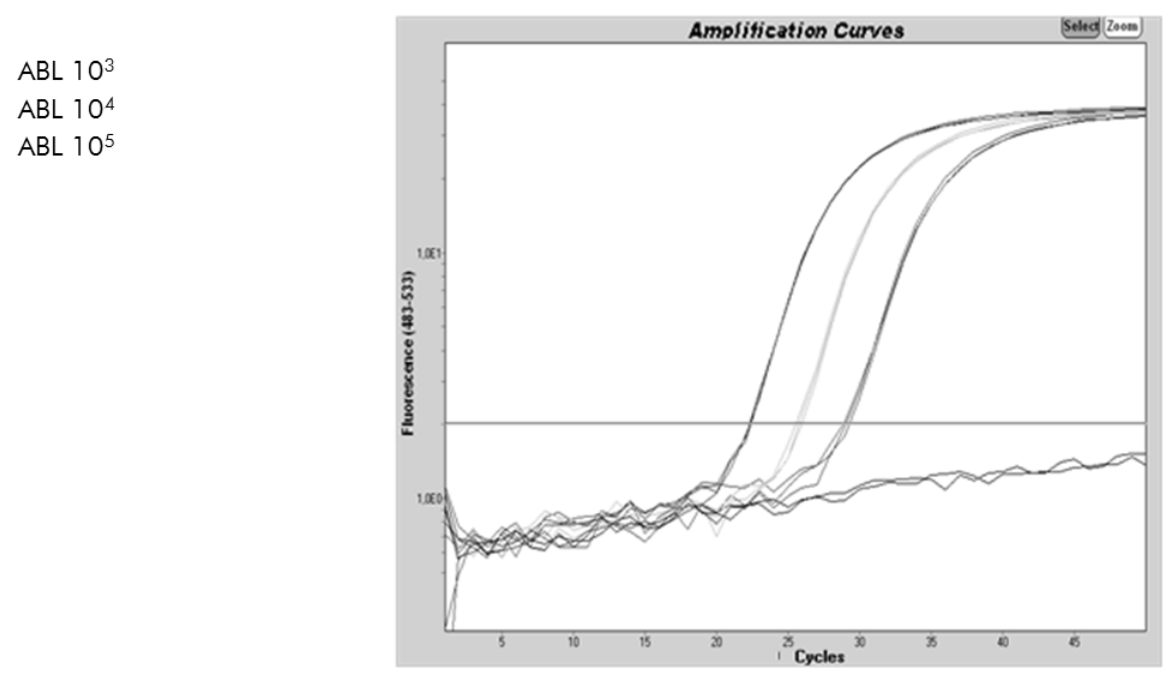

**Rysunek 9. Detekcja standardów ABL (C1, C2, C3).** 10<sup>3</sup>, 10<sup>4</sup> i 10<sup>5</sup> kopii/5 µl.

## <span id="page-32-0"></span>**Wyniki**

### **Krzywa standardowa i kryteria jakości**

Surowe (raw) dane mogą zostać wklejone do programu Excel® celem analizy.

Dla każdego genu (ABL oraz BCR-ABL), surowe wartości  $C_T$  otrzymane z rozcieńczeń standardów plazmidowych są naniesione na wykres zgodnie z ilością kopii w skali logarytmicznej (3, 4 i 5 dla C1, C2 i C3; 1, 2, 3, 5 i 6 dla F1, F2, F3, F4 i F5). Rysunek 10 przedstawia przykład teoretycznej krzywej obliczonej na podstawie 5 rozcieńczeń standardów.

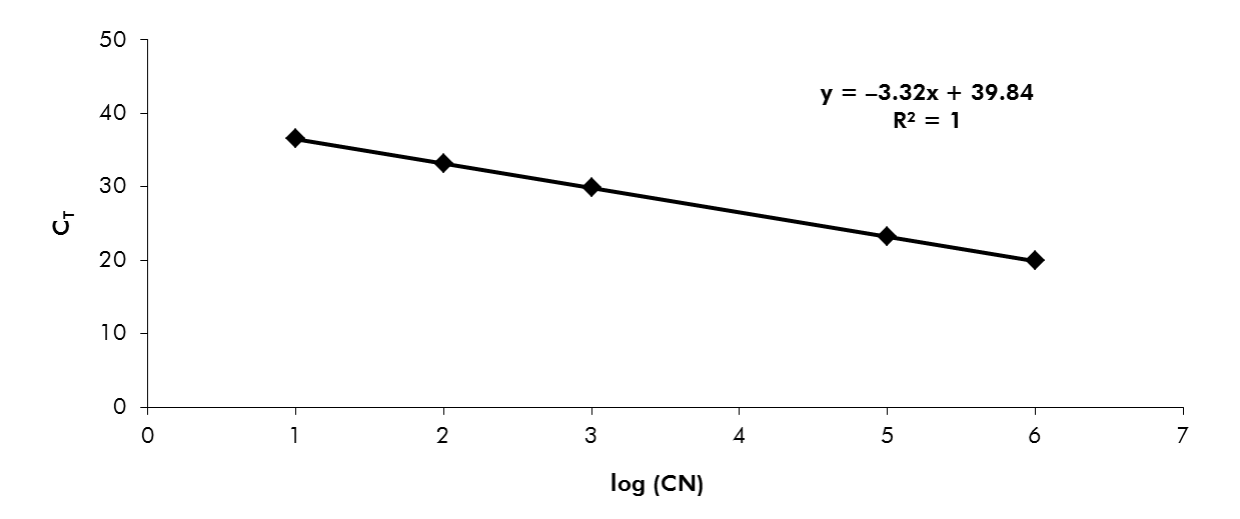

**Rysunek 10. Teoretyczna krzywa obliczona na podstawie 5 rozcieńczeń standardów**. Obliczona regresja liniowa krzywej (y = ax + b) jest obliczona dla każdego genu (ABL i BCR-ABL), gdzie 'a' jest nachyleniem krzywej, 'b' jest punktem przecięcia krzywej z osią Y. Wzór wraz ze współczynnikiem determinacji (R²) są przedstawione na wykresie.

Jako że standardy są w 10-krotnych rozcieńczeniach, teoretyczne nachylenie krzywej wynosi –3,3. Nachylenie o wartości –3,0 do –3,9 jest akceptowalne o ile wartość R² jest >0,95 (7). Niemniej jednak, dla precyzyjnych wyliczeń, pożądana jest wartość R² >0,98 (3).

### **Znormalizowana liczba kopii** (ang. normalized copy number; **NCN**)

Równanie krzywej standardowej dla ABL powinno być używane do zamiany surowych wartości  $C_T$  (otrzymanych z PPC-ABL) dla próbek nieznanych na liczbę kopii ABL (ABL<sub>CN</sub>).

Równanie krzywej standardowej dla BCR-ABL powinno być używane do zamiany surowych wartości  $C_T$  (otrzymanych z PPF-Mbcr) dla próbek nieznanych na liczbę kopii BCR-ABL (BCR-ABL Mbc $r_{CN}$ ).

Stosunek tych wartości CN (ilości kopii) daje znormalizowaną ilość kopii (NCN):

$$
NCN = \frac{BCR-ABL \text{ Mbrc}_{N} \times 100}{ABL_{CN}} \times 100
$$

### **Wartość MRD**

Wartość dla minimalnej choroby resztkowej (MRD) jest stosunkiem pomiędzy znormalizowaną ekspresją CG dla FG w kontrolnych badaniach następujących (follow-up) ( $FG_{CN}/CG_{CN}$ )<sub>FUP</sub>, a próbkami diagnostycznymi ( $FG_{CN}/CG_{CN}$ )<sub>DX</sub>.

Wartość MRD (MRDv) = (FGCN/CGCN)FUP (FGCN/CGCN)DX

### **Czułość**

Czułość (SENSv) jest obliczana na podstawie względnej ekspresji FG w momencie diagnozy ( $FG_{CN}/CG_{CN}$ ) oraz ekspresji CG (C $G_{CN,FUP}$ ) w próbce z kontrolnych badań następujących (follow-up).

Czułość (SENSv) =  $\mathsf{CG}_\mathsf{CN,DX}$  $\mathsf{CG}_\mathsf{CN,FUP}$  x  $\mathsf{FG}_\mathsf{CN,DX}$ 

#### **Kontrola jakości dla wartości ABL**

Niska jakość RNA lub problemy podczas qPCR prowadzą do niskiej ilości kopii ABL (ang. ABL copy numer; ABL<sub>CN</sub>). Zalecamy eliminację wyników dla próbek o wartościach BLCN <4246.2 (niższa wartość 95% CI od próbek pacjenta CML w badaniach EAC, referencja 8).

### **Odtwarzalność pomiędzy replikatami**

Zmienność wartości  $C_T$  pomiędzy replikatami powinna być <2, co koresponduje z 4-krotną zmianą liczby kopii.

Zmienność wartości  $C_T$  pomiędzy replikatami jest zasadniczo <1,5 jeśli średnia wartość  $C_T$  replikatów <36 (7).

**Uwaga:** Każdy użytkownik powinien sprawdzić odtwarzalność w swoim własnym laboratorium.

### **Kontrole z wodą**

Kontrole negatywne powinny dać zerową wartość CN.

Wynik pozytywny dla kontroli z wodą (NTC) wskazuje na zanieczyszczenie krzyżowe. Więcej informacji znajdziesz w dziale ['Rozwiązywanie problemów'](#page-34-0).

### <span id="page-34-0"></span>**Rozwiązywanie problemów**

Niniejszy przewodnik rozwiązywania problemów może być pomocny podczas wyjaśniania kwestii niejasnych i problematycznych. Więcej informacji dotyczących rozwiązywania problemów można znaleźć na stronie internetowej 'Frequently Asked Questions' (często zadawane pytania) w centrum pomocy technicznej: [www.qiagen.com/FAQ/FAQList.aspx.](http://www.qiagen.com/FAQ/FAQList.aspx) Specjaliści w centrum pomocy technicznej QIAGEN są zawsze gotowi udzielić wszelkich informacji dotyczących zarówno treści niniejszej instrukcji, jak i innych problemów związanych z rozwiązaniami QIAGEN – od próbki do wyniku. Aby uzyskać informacie kontaktowe patrz 'Informacie Kontaktowe', strona [47\)](#page-46-1).

**Wyniki negatywne dla genu kontrolnego (ABL) i BCR-ABL Mbcr dla wszystkich próbek, podczas gdy standardy dały wynik pozytywny**

a) Niska jakość RNA Przed rozpoczęciem zawsze sprawdzaj jakość i stężenie RNA. Uwzględnij w analizie kontrolę pozytywną RNA (*ipsogen* BCR-ABL1 Mbcr Controls Kit, nr kat. 670191). b) Nieudana odwrotna transkrypcja Przed rozpoczęciem zawsze sprawdzaj jakość i stężenie RNA. Uwzględnij w analizie kontrolę pozytywną RNA (*ipsogen* BCR-ABL1 Mbcr Controls Kit, nr kat. 670191).

#### **Wyniki negatywne dla genu kontrolnego (ABL) dla próbek, podczas gdy standardy dały wynik pozytywny**

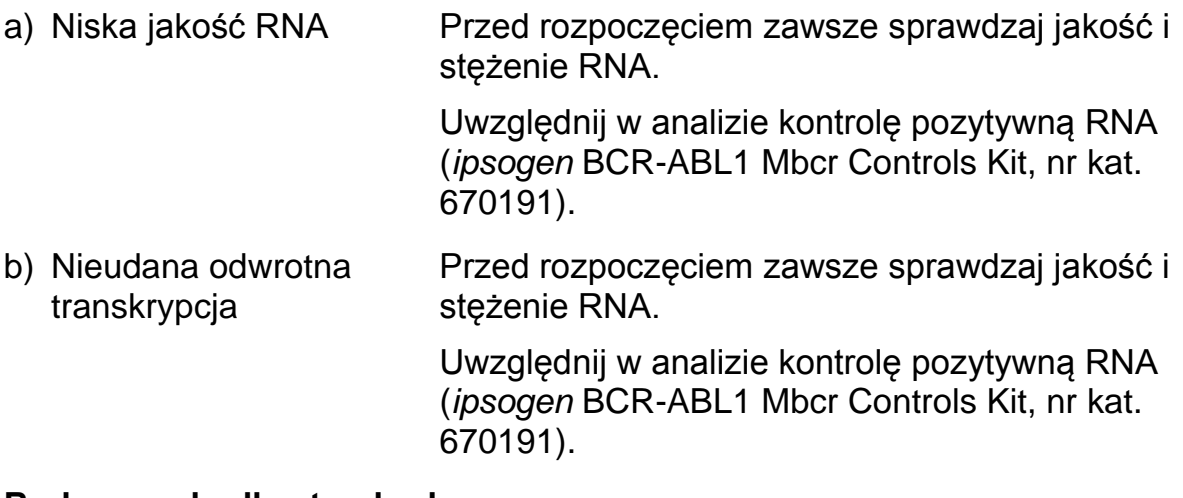

#### **Brak sygnału dla standardu**

a) Błąd pipetowania Sprawdź prawidłowość pipetowania i przygotowania reakcji.

Powtórz PCR.

b) Nieprawidłowe przechowywanie komponentów zestawu Przechowuj Zestaw *ipsogen* BCR-ABL1 Mbcr w –15 do –30°C i chroń mieszaniny starterów i sond (PPC and PPF) przed światłem. Patrz ['Przechowywanie i Obchodzenie się](#page-11-0) z [Odczynnika](#page-11-0)mi', strona [12.](#page-11-0)

Unikaj wielokrotnego rozmrażania-zamrażania.

Przechowuj odczynniki rozporcjowane.

#### **Komentarze i sugestie**

#### **Kontrole negatywne dają wynik pozytywny**

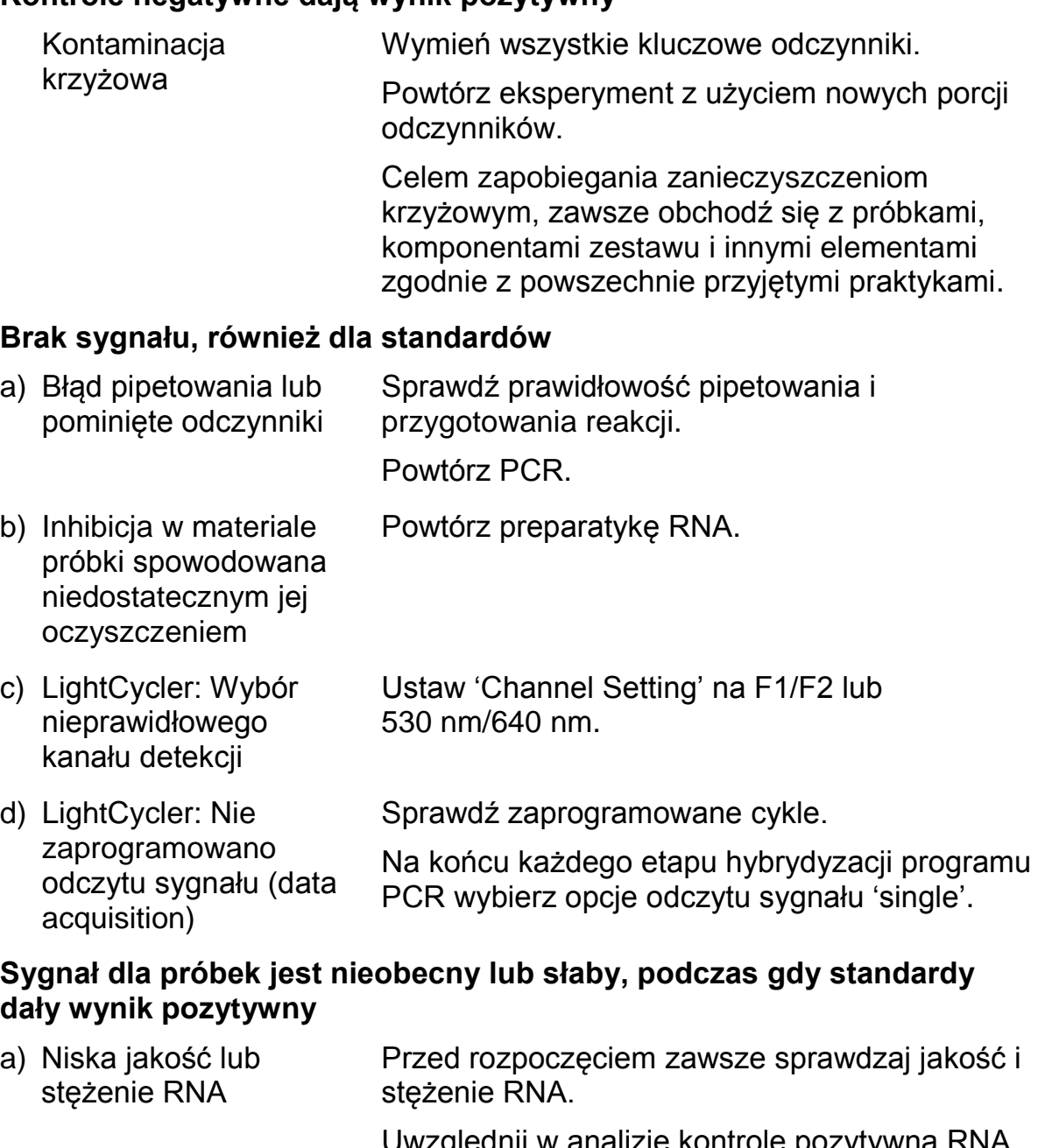

Uwzględnij w analizie kontrolę pozytywną RNA (*ipsogen* BCR-ABL1 Mbcr Controls Kit, nr kat. 670191).

b) Nieudana odwrotna transkrypcja Przed rozpoczęciem zawsze sprawdzaj jakość i stężenie RNA.

> Uwzględnij w analizie kontrolę pozytywną RNA (*ipsogen* BCR-ABL1 Mbcr Controls Kit, nr kat. 670191).

#### **Komentarze i sugestie**

#### **Intensywność fluorescencji jest zbyt mała**

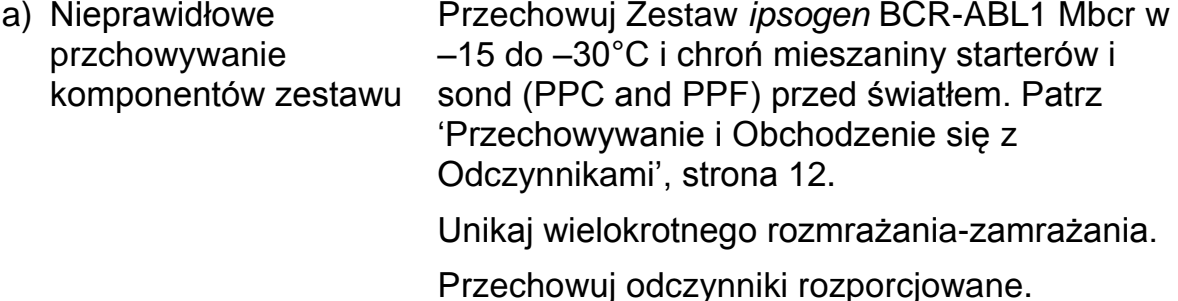

b) Bardzo mała początkowa ilość RNA Zwiększ ilość RNA. **Uwaga:** Zależnie od wybranej metody preparatyki RNA, może wystąpić efekt inhibicji.

#### **LightCycler: Zmienna intensywność fluorescencji**

- a) Błąd pipetowania Zmienność spowodowana błędami w pipetowaniu może być zredukowana przez analizę danych z użyciem opcji F1/F2 lub 530 nm/640 nm.
- b) Niewystarczające zwirowanie kapilar Mieszanina PCR może się wciąż znajdować w górnym zbiorniczku kapilary lub pęcherz powietrza może być uwięziony w kapilarze.

Zawsze wiruj kapilary z mieszaniną reakcyjną zgodnie z zaleceniami dedykowanej instrukcji aparatu.

c) Zewnętrzna powierzchnia kapilary jest brudna Zawsze noś rękawiczki podczas obchodzenia się z kapilarami.

#### **LightCycler: Błąd krzywej standardowej**

Błąd pipetowania Zmienność spowodowana błędami w pipetowaniu może być zredukowana przez analizę danych z użyciem opcji F1/F2 lub 530 nm/640 nm.

## <span id="page-37-0"></span>**Kontrola Jakości**

Kontrola jakości dla kompletnego zestawu został dokonana na aparacie LightCycler 480. Ten zestaw został wyprodukowany zgodnie z normą ISO 13485:2003. Certyfikaty analizy są dostępne na żądanie pod adresem www.qiagen.com/support/.

## <span id="page-38-0"></span>**Ograniczenia**

Przed rozpoczęciem użytkowania tego zestawu użytkownicy muszą zostać przeszkoleni i zapoznani z jego technologią.

Wszelkie wygenerowane wyniki diagnostyczne muszą być interpretowane wraz z innymi danymi klinicznymi lub laboratoryjnymi. Za walidację wydajności tego systemu względem innych procedur w danym laboratorium, które nie są uwzględnione w badaniach wydajności QIAGEN, odpowiedzialny jest jego użytkownik.

Należy zwracać uwagę na daty przydatności do użytku widniejące na opakowaniach i etykietach wszystkich odczynników. Nie używaj odczynników przeterminowanych.

**Uwaga:** Niniejszy zestaw został zaprojektowany zgodnie z wytycznymi badań EAC (ang. Europe Against Cancer) (8) i jest zgodny z bieżącymi zaleceniami międzynarodowymi (3, 5). Powinien on być używany zgodnie z wytycznymi ujętymi w niniejszej instrukcji w połączeniu ze zwalidowanymi odczynnikami i aparaturą (patrz ['Materiały Wymagane, ale Niedostarczone'](#page-9-0), strona [10\)](#page-9-0). Każde użycie tego produktu niezgodne z wytycznymi oraz/lub modyfikacje jego komponentów unieważnią odpowiedzialność QIAGEN.

## <span id="page-38-1"></span>**Charakterystyka Wydajności**

## <span id="page-38-2"></span>**Badania niekliniczne**

### **Materiały i metody**

Ocena wydajności została wykonana na aparacie ABI PRISM 7700 SDS w połączeniu z odczynnikami wymienionymi w ['Materiały Wymagane, ale](#page-9-0)  [Niedostarczone'](#page-9-0), strona [10.](#page-9-0) Testy porównawcze pozwoliły na zwalidowanie jego użycia dla następujących aparatów: ABI PRISM 7000 i 7900HT SDS, LightCycler 1.2 i 480, Rotor-Gene 3000 oraz SmartCycler (9).

Badania niekliniczne zostały przeprowadzone celem ustalenia wydajności analitycznej Zestawu *ipsogen* BCR-ABL1 Mbcr. Te laboratoryjne badania niekliniczne zostały przeprowadzone na RNA całkowitym z linii komórkowej K562 rozcieńczonej w stałej ilości końcowej RNA całkowitego linii komórkowej MV4-11.

Celem oceny powtarzalności analiz, 5 różnych stężeń RNA całkowitego K562 (5 ng, 500 pg, 50 pg, 5 pg i 0,5 pg) rozcieńczone w RNA całkowitym MV4-11 w stałej ilości końcowej 200 ng zostało przeanalizowanych w 5 powtórzeniach dla każdej reakcji i w 4 osobnych reakcjach (Rysunek 11).

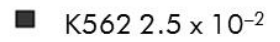

- ▣ K562 2.5 x 10-3
- $\Box$ K562 2.5 x 10-4
- $\blacksquare$ K562 2.5 x 10-5
- $\blacksquare$  K562 2.5 x 10<sup>-6</sup>

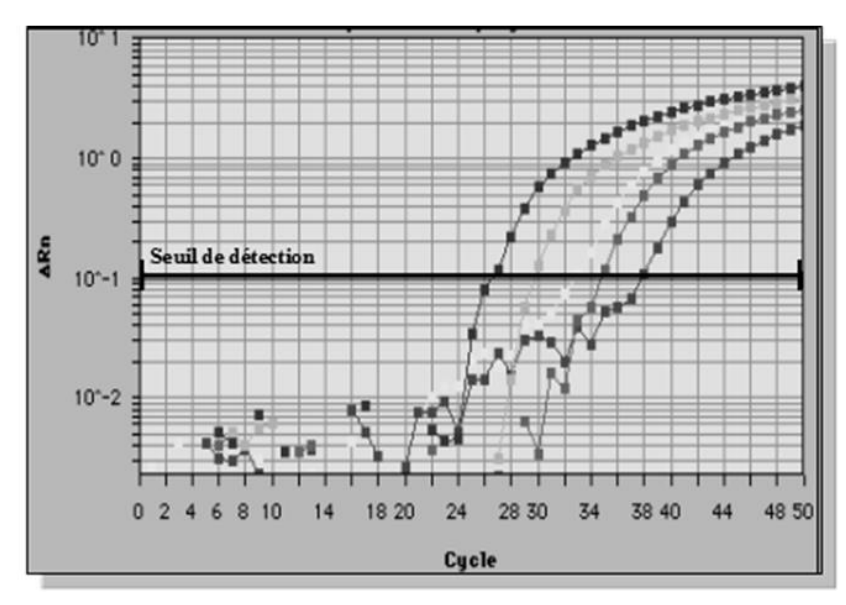

**Rysunek 11. Wykresy amplifikacji dla rozcieńczeń RNA całkowitego K562 2,5 x 10–2 (5 ng), 2,5 x 10–4 (0,05 ng), 2,5 x 10–5 (0,005 ng) i 2,5 x 10–6 (0,0005 ng) w negatywnym RNA całkowitym MV4-11.**

### **Dane analityczne**

Tabele 17–20 pokazują wyniki porównawcze pomiędzy analizami z uwzględnieniem średnich wartości  $C_T$ , odchyleniem standardowym (SD), ilością próbek (n), współczynnikiem zmienności (CV), średnią ilością kopii (CN) oraz średnią znormalizowaną ilością kopii (NCN).

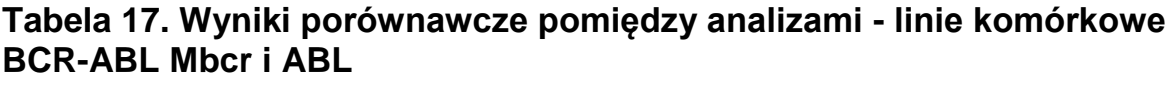

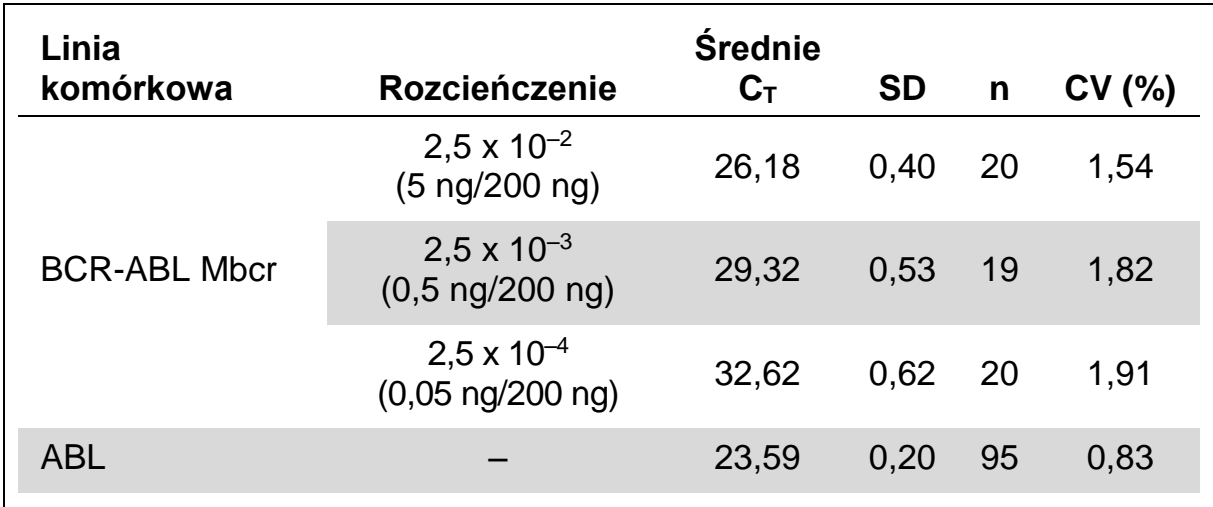

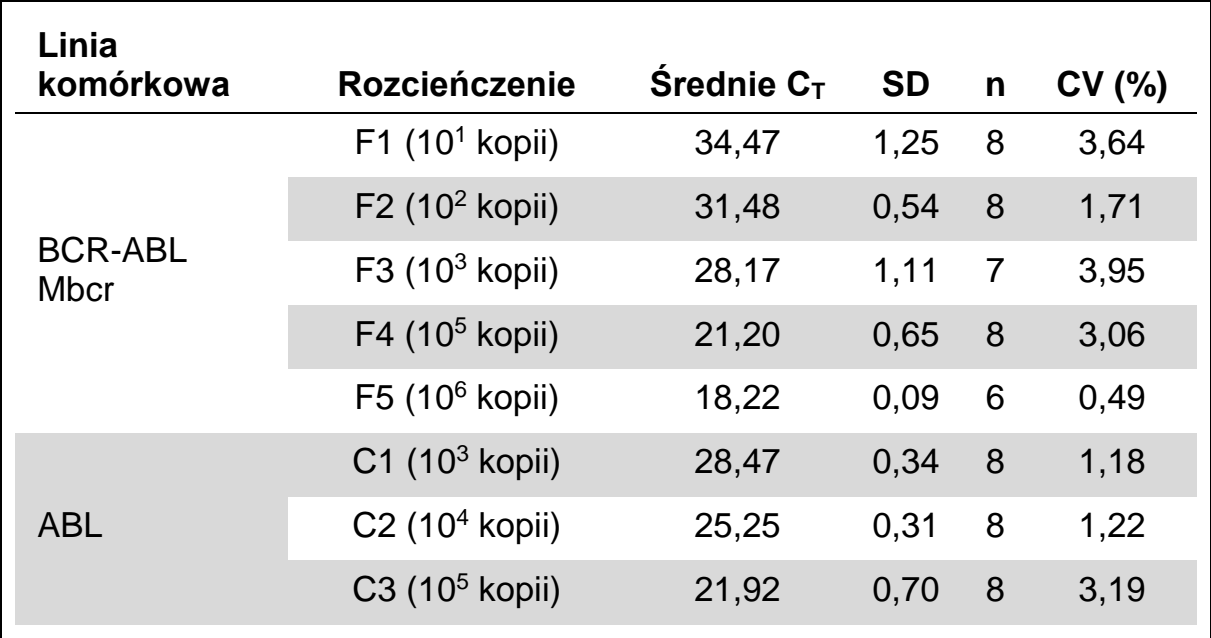

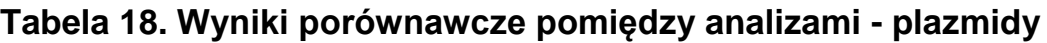

**Tabela 19. Wyniki porównawcze pomiędzy analizami — linie komórkowe BCR-ABL Mbcr i ABL (średnie CN)**

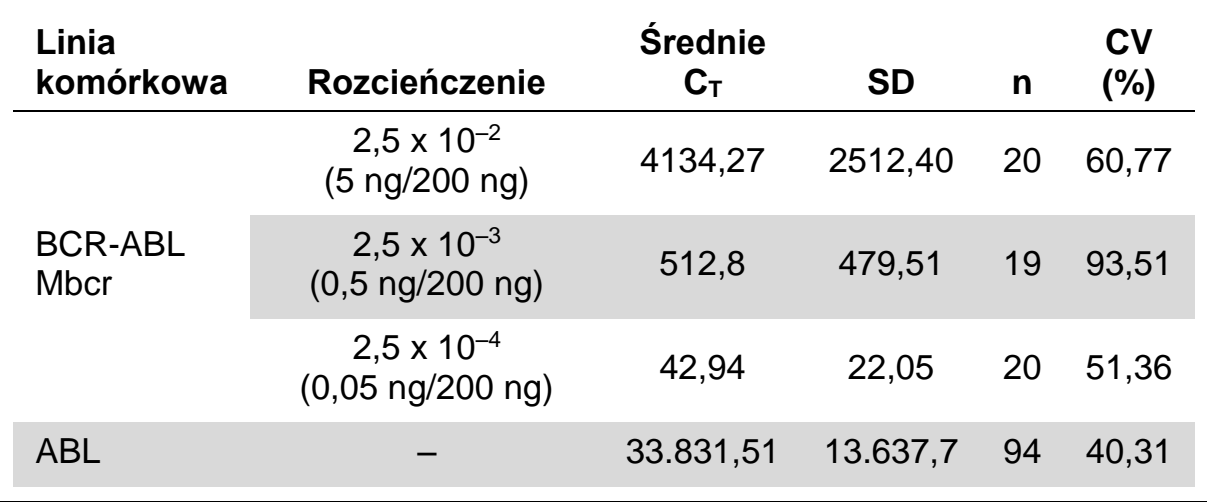

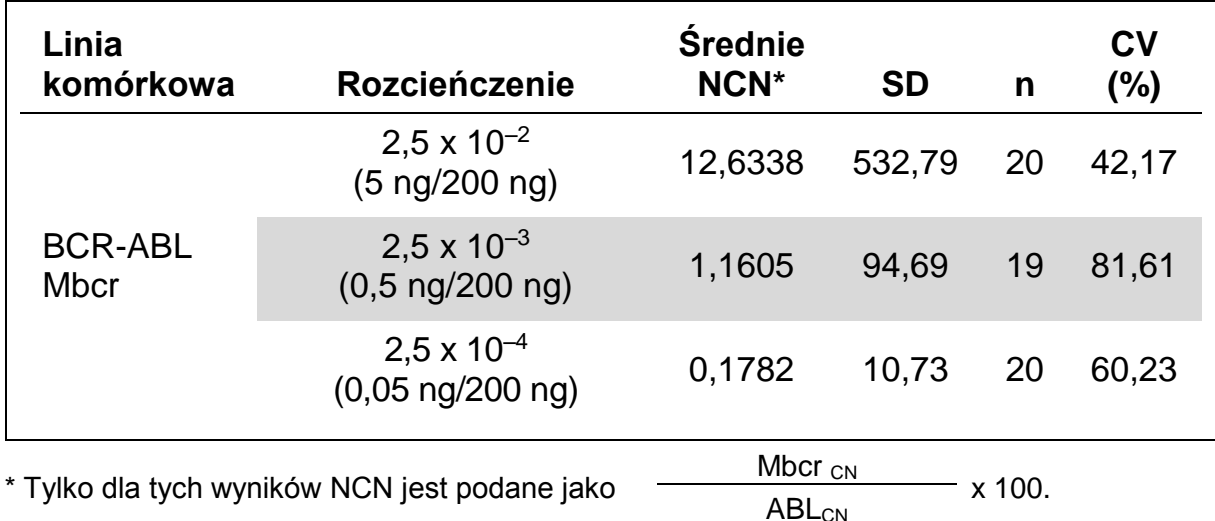

#### **Tabela 20. Wyniki porównawcze pomiędzy analizami — linie komórkowe BCR-ABL Mbcr (średnie NCN)**

## <span id="page-41-0"></span>**Badania kliniczne**

Ocena wydajności została wykonana na aparacie ABI PRISM 7700 SDS w połączeniu z odczynnikami wymienionymi w ['Materiały Wymagane, ale](#page-9-0)  [Niedostarczone'](#page-9-0), strona [10.](#page-9-0) Testy porównawcze pozwoliły na zwalidowanie jego użycia dla następujących aparatów: ABI PRISM 7000 i 7900HT SDS, LightCycler 1.2 i 480, Rotor-Gene 3000 oraz SmartCycler (9).

Grupa 26 współpracujących laboratoriów z 10 krajów europejskich należących do EAC (ang. Europe Against Cancer) użyła plazmidów IPSOGEN do stworzenia wystandaryzowanego protokołu do analizy qPCR głównych genów fuzyjnych związanych z białaczką (ang. major leukemia-associated fusion genes) w środowisku klinicznym. Transkrypt BCR-ABL p210 był jednym z genów fuzyjnych (FG) zawartych w badaniach. Prezentujemy tutaj podsumowanie tych badań walidacyjnych; pełne wyniki zostały opublikowane (8, 10).

### **Odtwarzalność międzylaboratoryjna dla standardów plazmidowych CG i FG**

Jedenaście laboratoriów brało udział w międzylaboratoryjnych badaniach odtwarzalności celem oceny zmienności pomiarów dla rozcieńczeń standardów plazmidowych CG i FG. Rozcieńczenia były wykonane w duplikatach w każdym z laboratoriów. Tabela 21 pokazuje średnie wartości  $C_T$ , odchylenie standardowe oraz CV (%) dla każdego z rozcieńczeń.

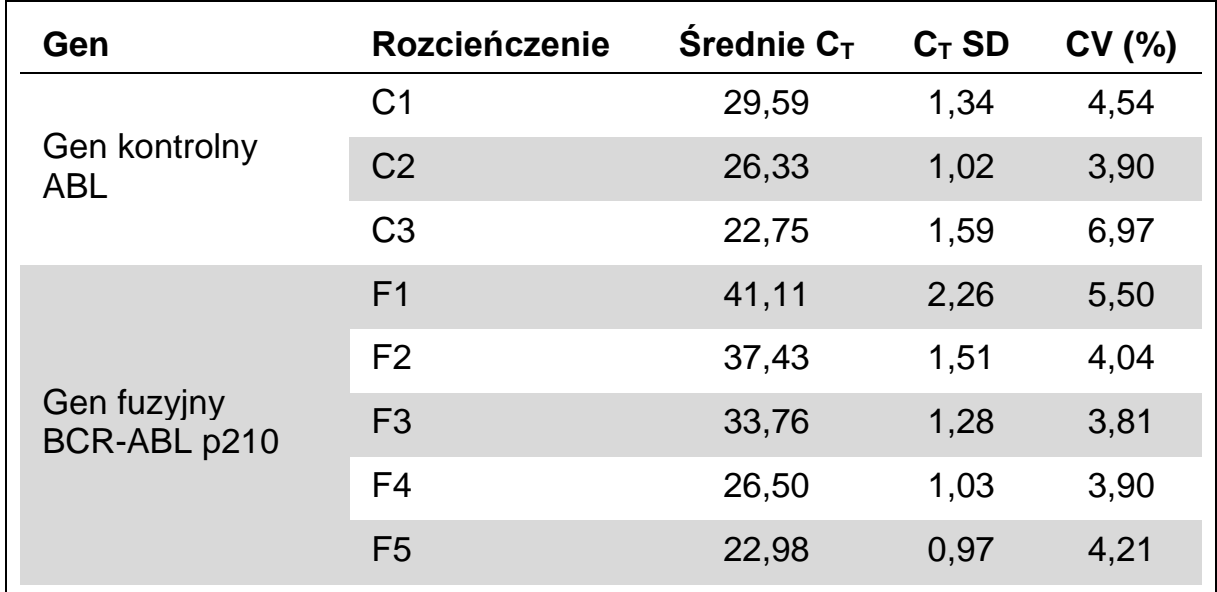

#### **Tabela 21. Odtwarzalność międzylaboratoryjna dla standardów plazmidowych CG i FG**

### **Wartości ekspresji dla transkryptu genu fuzyjnego BCR-ABL Mbcr**

Tabele 22 i 23 pokazują wartości ekspresji dla transkryptu genu fuzyjnego (FG) BCR-ABL Mbcr oraz genu kontrolnego (CG) ABL dla linii komórkowej K562, pacjentów CML i ALL w momencie diagnozy oraz pacjentów negatywnych.

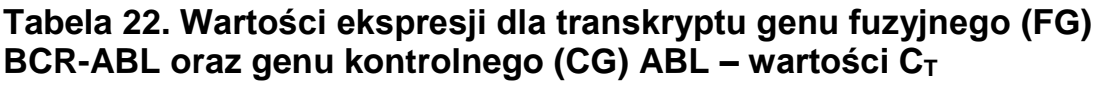

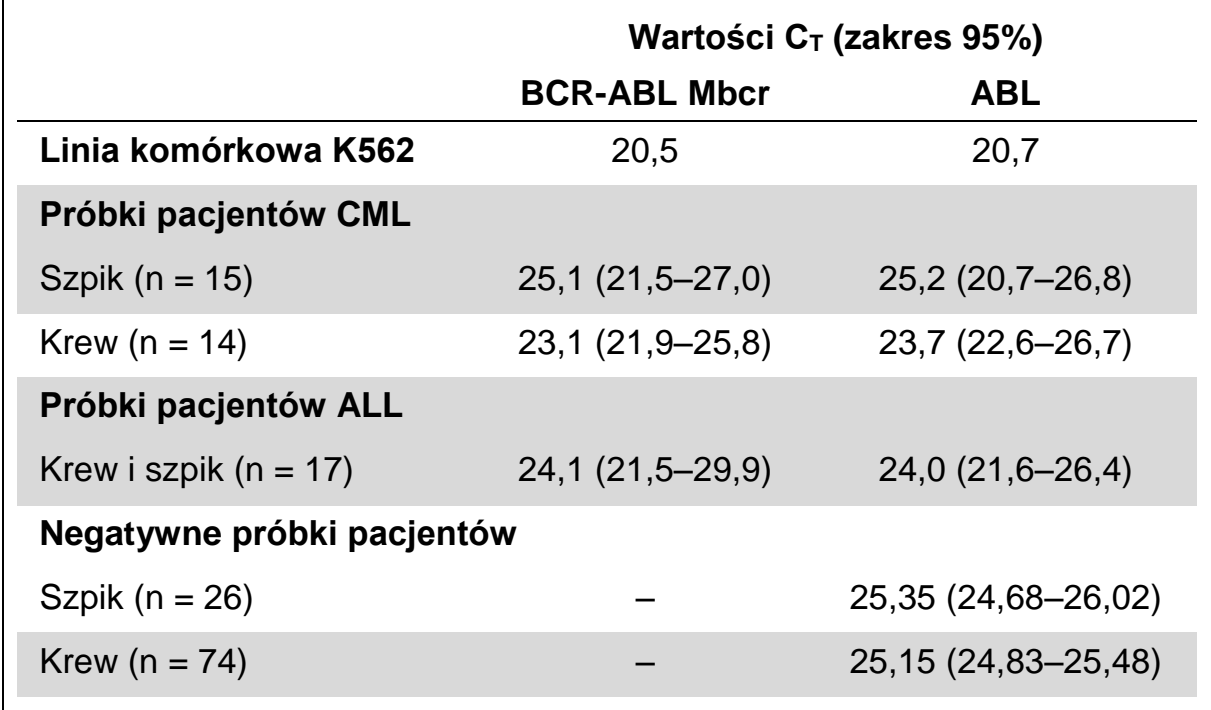

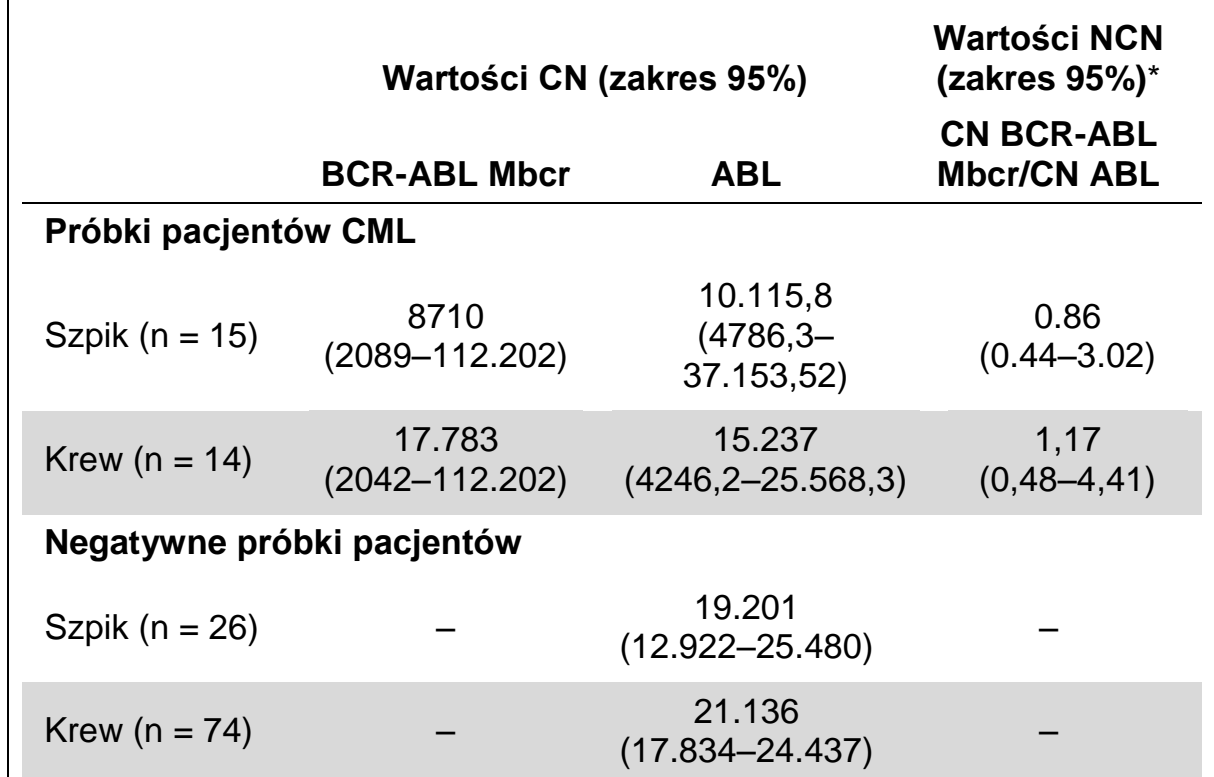

**Tabela 23. Wartości ekspresji dla transkryptu genu fuzyjnego (FG) BCR-ABL Mbcr oraz genu kontrolnego (CG) ABL - wartości CN i NCN**

\* Wartości są przedstawione jako stosunki BCR-ABL/ABL.

Wartości  $C_T$  dla ABL nie różniły się znacząco pomiędzy próbkami normalnymi i białaczkowymi ani pomiędzy rodzajami próbek (krew obwodowa lub szpik kostny) lub pomiędzy różnymi próbkami białaczkowymi (ALL, AML, CML).

### **Częstotliwość wyników fałszywie pozytywnych i fałszywie negatywnych**

Częstotliwość występowania wyników fałszywie pozytywnych i fałszywie negatywnych została obliczona z użyciem następujących kontroli.

- Kontrole pozytywne: K562 to linia komórkowa cechująca się pozytywnym statusem dla genu fuzyjnego BCR-ABL p210; próbki pacjentów zbadanych pod kątem pozytywności dla p210
- Kontrole negatywne: Negatywne próbki RNA, kontrole bez amplifikacji (ang. no amplification controls; NAC) pochodzące z RNA *E. coli* zamiast z RNA ludzkiego służące do sprawdzania kontaminacji PCR oraz kontrole bez matrycy (ang. no template controls; NTC), gdzie zamiast matrycy ludzkiego RNA dodano wody

Amplifikacja próbek RNA genu fuzyjnego (FG) była wykonana w trzech powtórzeniach, a dla genu kontrolnego (CG) w dwóch powtórzeniach.

Próbka fałszywie negatywna została zdefiniowana, jako pozytywna próbka RNA z mniej niż 50% pozytywnych dołków (reakcji) (0/2, 0/3 lub 1/3).

Próbka fałszywie pozytywna została zdefiniowana, jako próbka negatywna z przynajmniej 50% pozytywnych dołków (reakcji) (1/2, 2/3 lub 3/3).

Tabela 24 przedstawia ilość i procentowość próbek fałszywie negatywnych oraz fałszywie pozytywnych.

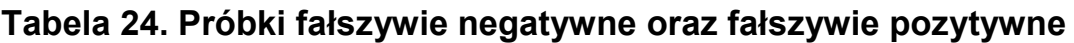

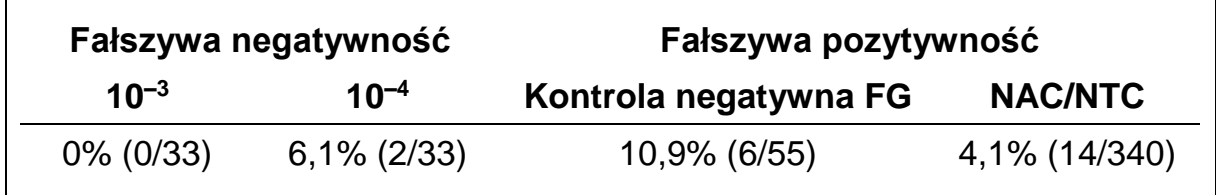

## <span id="page-44-0"></span>**Literatura**

QIAGEN prowadzi dużą i aktualną bazę danych publikacji naukowych zawierających dane dotyczące produktów QIAGEN. Zaawansowane opcje wyszukiwania pozwalają na znalezienie pożądanych publikacji i informacji z wykorzystaniem słów kluczowych lub przez określenie zastosowania, obszaru badawczego, tytułu etc.

Kompletną listę literatury można znaleźć w bazie danych 'QIAGEN Reference Database' pod adresem [www.qiagen.com/RefDB/search.asp](http://www.qiagen.com/RefDB/search.asp) albo kontaktując się z pomocą techniczną QIAGEN lub lokalnym dystrybutorem.

### **Cytowana literatura**

- 1. Baccarani, M. et al. (2006) Evolving concepts in the management of chronic myeloid leukemia: recommendations from an expert panel on behalf of the European LeukemiaNet. Blood 108, 1809.
- 2. Baccarani, M. et al. (2009) Chronic myeloid leukemia: an update of concepts and management recommendations of European LeukemiaNet. J. Clin. Oncol. 27, 6041.
- 3. Branford, S. et al. (2006) Rationale for the recommendations for harmonizing current methodology for detecting BCR-ABL transcripts in patients with chronic myeloid leukaemia. Leukemia 20, 1925.
- 4. Branford, S. et al. (2008) Desirable performance characteristics for BCR-ABL measurement on an international reporting scale to allow consistent interpretation of individual patient response and comparison of response rates between clinical trials. Blood 112, 3330.
- 5. Hughes, T. et al. (2006) Monitoring CML patients responding to treatment with tyrosine kinase inhibitors: review and recommendations for harmonizing current methodology for detecting BCR-ABL transcripts and kinase domain mutations and for expressing results. Blood 108, 28.
- 6. White, H.E. et al. (2010) Establishment of the first World Health Organization International Genetic Reference Panel for quantitation of BCR-ABL mRNA. Blood 116, e111.
- 7. van der Velden, V.H., Hochhaus, A., Cazzaniga, G., Szczepanski, T., Gabert, J., and van Dongen, J.J. (2003) Detection of minimal residual disease in hematologic malignancies by real-time quantitative PCR: principles, approaches, and laboratory aspects. Leukemia 17, 1013.
- 8. Gabert, J. et al. (2003) Standardization and quality control studies of 'real-time' quantitative reverse transcriptase polymerase chain reaction of fusion gene transcripts for residual disease detection in leukemia — a Europe Against Cancer program. Leukemia 17, 2318.
- 9. Silvy, M., Mancini, J., Thirion, X., Sigaux, F., and Gabert, J. (2005) Evaluation of real-time quantitative PCR machines for the monitoring of fusion gene transcripts using the Europe against cancer protocol. Leukemia 19, 305.
- 10. Beillard, E. et al. (2003) Evaluation of candidate control genes for diagnosis and residual disease detection in leukemic patients using 'real-time' quantitative reverse-transcriptase polymerase chain reaction (RQ-PCR) - a Europe against cancer program. Leukemia 17, 2474.

## <span id="page-46-0"></span>**Symbole**

Następujące symbole mogą się pojawić na opakowaniach i etykietach:

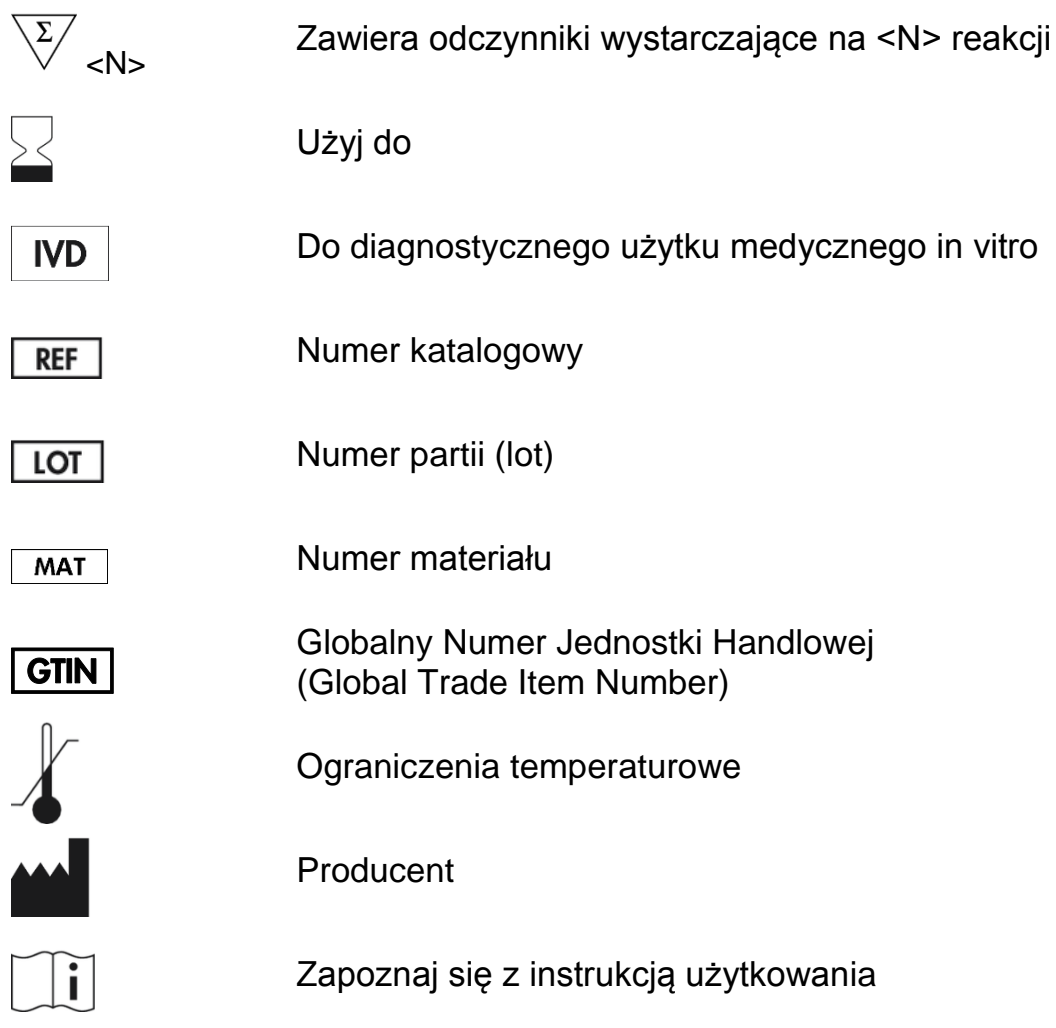

## <span id="page-46-1"></span>**Informacje Kontaktowe**

Aby uzyskać pomoc techniczną i znaleźć więcej informacji, zapraszamy do naszego Centrum Pomocy Technicznej [www.qiagen.com/Support](http://www.qiagen.com/Support) lub zadzwoń na 00800-22-44-6000 lub skontaktuj się z jednym z wydziałów pomocy technicznej QIAGEN lub z lokalnym dystrybutorem (patrz tylna okładka lub odwiedź www.qiagen.com.

## <span id="page-47-0"></span>**Informacje Dotyczące Zamawiania**

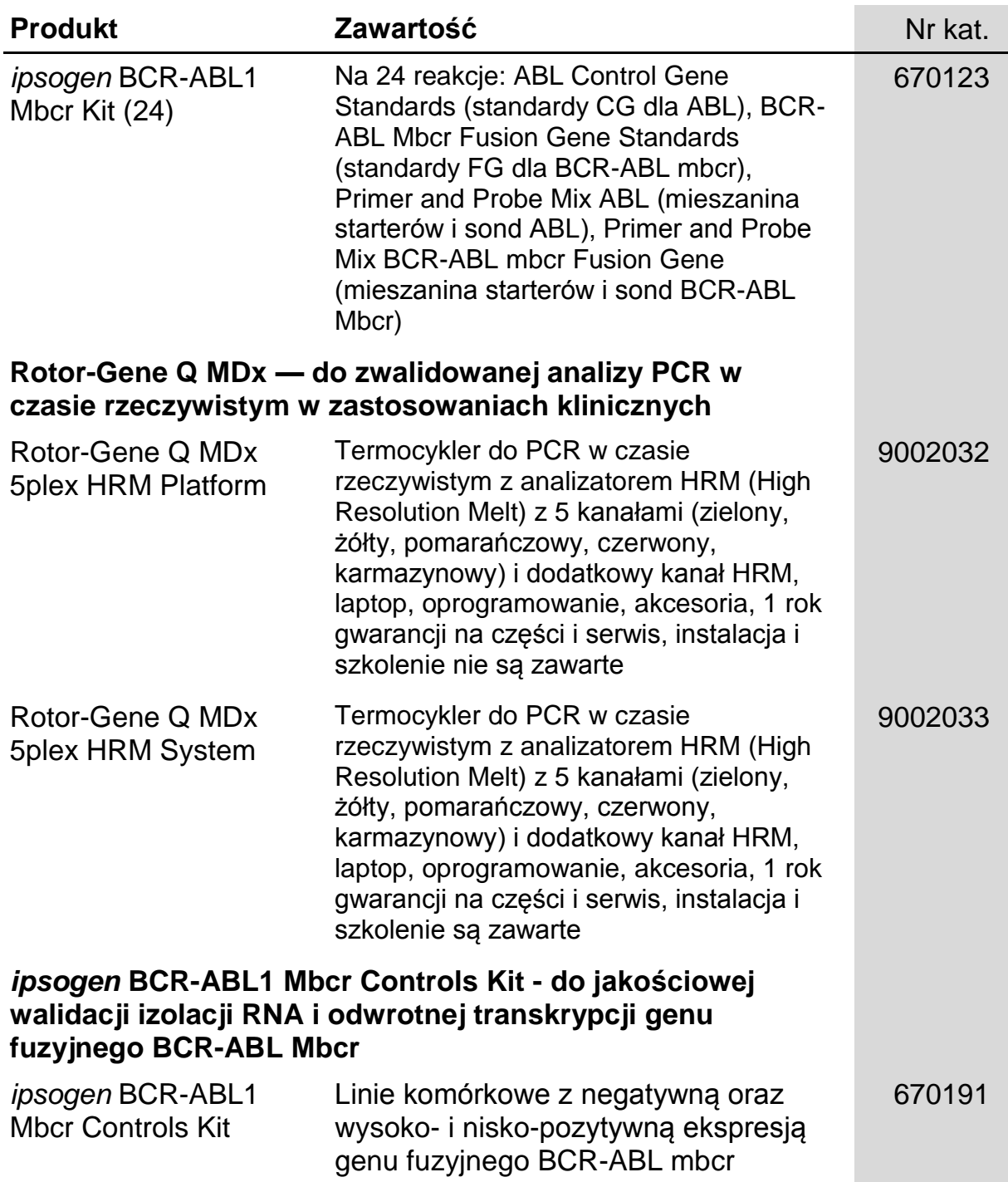

Aktualne informacje na temat licencji i zastrzeżeń dotyczących konkretnych produktów można uzyskać z podręcznika odpowiedniego zestawu lub z instrukcji obsługi QIAGEN. Podręczniki zestawów QIAGEN i instrukcje obsługi są dostępne na stronie [www.qiagen.com.](http://www.qiagen.com/) Można je także zamówić w dziale pomocy technicznej firmy QIAGEN lub u lokalnego dystrybutora.

Strona celowo pozostawiona pustą

Strona celowo pozostawiona pustą

Niniejszy produkt jest przeznaczony do diagnostycznego użytku in vitro. Produkty *ipsogen* nie mogą być odsprzedawane, modyfikowane do odsprzedaży ani używane celem produkcji artykułów komercyjnych bez pisemnej zgody QIAGEN.

Informacje zawarte w tym dokumencie mogą zostać zmienione bez oprzedzenia. QIAGEN nie ponosi odpowiedzialności za żadne błędy mogące pojawić się w tym dokumencie. Ten dokument powinien zawierać kompletne i prawdziwe informacje w momencie jego publikacji. W żadnym wypadku QIAGEN nie będzie odpowiedzialny za przypadkowe, zamierzone, wielokrotne lub będące konsekwencją szkody powstałe w skutek korzystania z tego dokumentu.

Produkty *ipsogen* są gwarantowane w zakresie spełniania przez nie określonych dla nich parametrów. Jedynym zobowiązaniem QIAGEN oraz jedyną możliwością zgłaszania reklamacji przez klienta, w przypadku gdy produkt nie działa zgodnie z gwarancją, jest wyłącznie wymiana produktów bez opłaty.

Znaki towarowe: QIAGEN®, *ipsogen*®, Rotor-Gene® (QIAGEN Group); ABI PRISM®, FAM™, RNaseOUT™, SuperScript®, SYBR®, TAMRA™ (Life Technologies Corporation); Agilent®, Bioanalyzer® (Agilent Technologies, Inc.); Excel® (Microsoft Corporation); LightCycler®, TaqMan® (Roche Group); SmartCycler® (Cepheid).

#### **Ograniczona Umowa Licencyjna**

Używanie tego produktu oznacza zgodę nabywcy bądź użytkownika Zestawu *ipsogen* BCR-ABL1 Mbcr na następujące warunki:

- 1. Zestaw *ipsogen* BCR-ABL1 Mbcr może być używany wyłącznie zgodnie z wytycznymi zawartymi w instrukcji Zestawu ipsogen *BCR-ABL1 mbcr* i tylko wraz z komponentami zawartymi w zestawie. Firma QIAGEN nie udziela żadnej licencji na swoją własność intelektualną w zakresie użytkowania lub włączania dołączonych składników tego zestawu do innych składników nie zawartych w tym zestawie z wyjątkiem tego co opisano w instrukcji Zestawu ipsogen *BCR-ABL1 mbcr Kit Handbook* i w dodatkowych protokołach dostępnych pod adresem www.qiagen.com.
- 2. Za wyjątkiem wyraźnie określonych licencji, firma QIAGEN nie udziela gwarancji, że ten zestaw i/lub jego stosowanie nie narusza praw stron trzecich.
- 3. Niniejszy zestaw i jego składniki posiadają licencję wyłącznie na jednorazowe użycie i nie można ich ponownie używać, regenerować lub odsprzedawać.
- 4. Firma QIAGEN w szczególności odrzuca wszystkie inne licencje, wyrażone lub domniemane, za wyjątkiem licencji wyraźnie podanych w dokumentacji.
- 5. Nabywca i użytkownik tego zestawu wyrażają zgodę na niepodejmowanie ani niepozwalanie stronom trzecim na podejmowanie kroków, które mogłyby prowadzić do czynności zabronionych powyżej lub ułatwiać takie czynności. Firma QIAGEN może egzekwować zakazy niniejszej Ograniczonej Umowy Licencyjnej w sądzie i będzie dochodzić odzyskania wszystkich kosztów sądowych i procesowych, włącznie z kosztami prawników, przy wszystkich działaniach, które będą miały na celu egzekucję postanowień niniejszej Ograniczonej Umowy Licencyjnej lub praw do własności intelektualnej związanych z tym zestawem i/lub jego składnikami..

Aktualne warunki licencii sa dostepne na stronie www.giagen.com.

HB-1360-002 © 2013–2015 QIAGEN, wszelkie prawa zastrzeżone.

www.qiagen.com Australia = techservice-au@qiagen.com Austria ■ techservice-at@qiagen.com Belgium ■ techservice-bnl@qiagen.com Brazil · suportetecnico.brasil@qiagen.com Canada ■ techservice-ca@qiagen.com China · techservice-cn@qiagen.com Denmark **=** techservice-nordic@qiagen.com Finland **E** techservice-nordic@qiagen.com France techservice-fr@qiagen.com Germany = techservice-de@qiagen.com Hong Kong = techservice-hk@qiagen.com India techservice-india@qiagen.com Ireland = techservice-uk@qiagen.com Italy = techservice-it@qiagen.com Japan = techservice-jp@qiagen.com Korea (South) = techservice-kr@qiagen.com Luxembourg = techservice-bnl@qiagen.com Mexico = techservice-mx@qiagen.com The Netherlands **Executeral** comparation Philopapen.com Norway  $\equiv$  techservice-nordic@qiagen.com Singapore · techservice-sg@qiagen.com Sweden ■ techservice-nordic@qiagen.com Switzerland = techservice-ch@qiagen.com  $UK =$  techservice-uk@qiagen.com

USA = techservice-us@qiagen.com

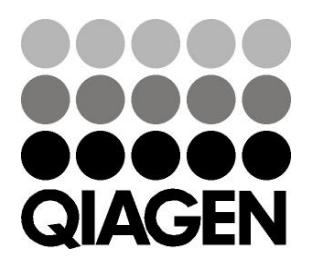

# 1072507PL ISI019178 Sample & Assay Technologies